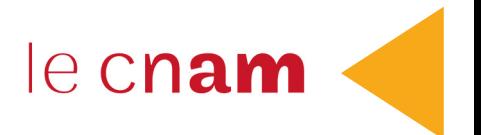

# ipst<br>Cnam

# **Guide des formations** Cours du soir et à distance

# **2023-2024**

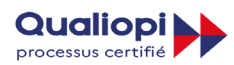

**RÉPUBLIQUE FRANÇAISE** La certification qualité a été délivrée au titre de la catégorie d'action suivante : **ACTIONS DE FORMATION**

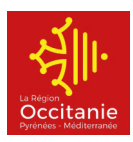

# Sommaire

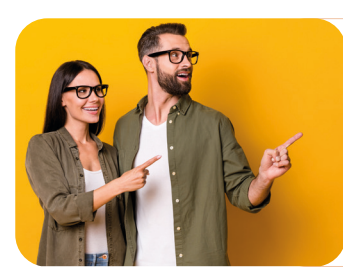

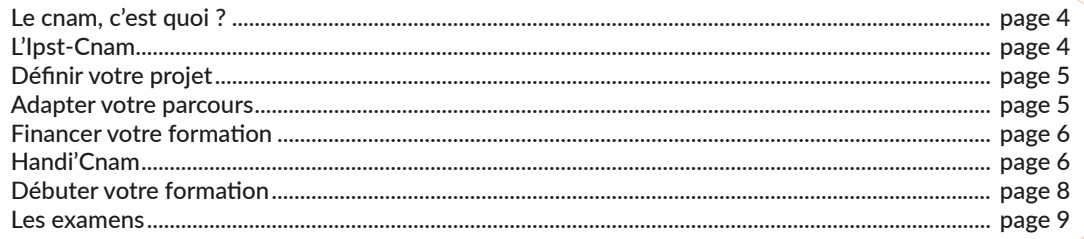

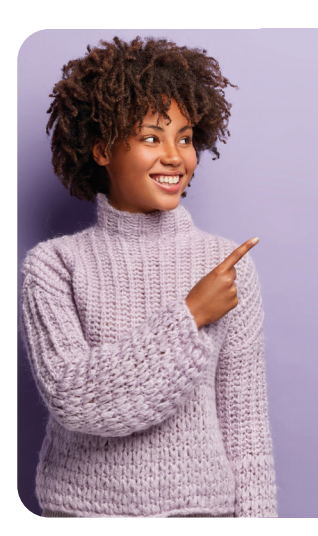

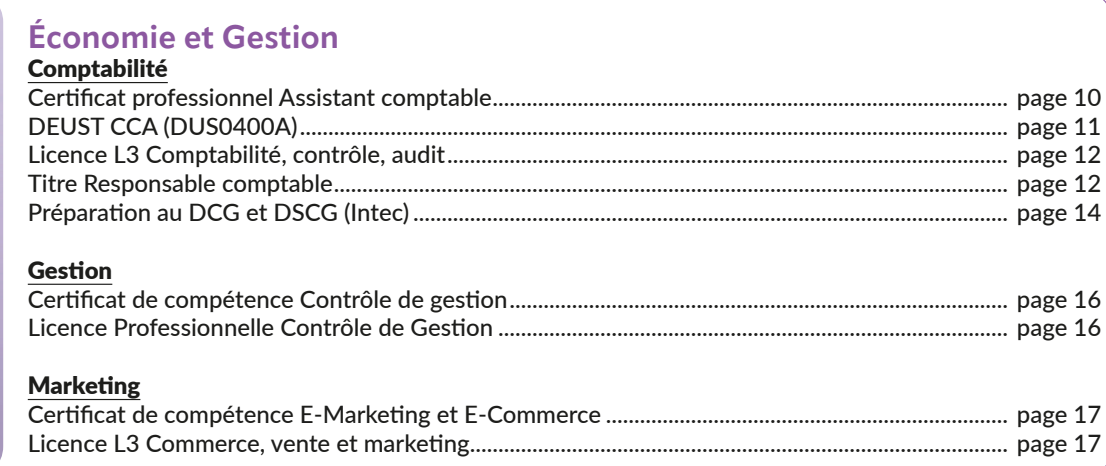

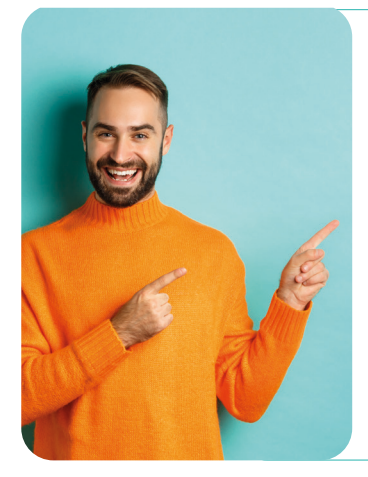

### **Travail et Société**

 $\overline{\phantom{a}}$ 

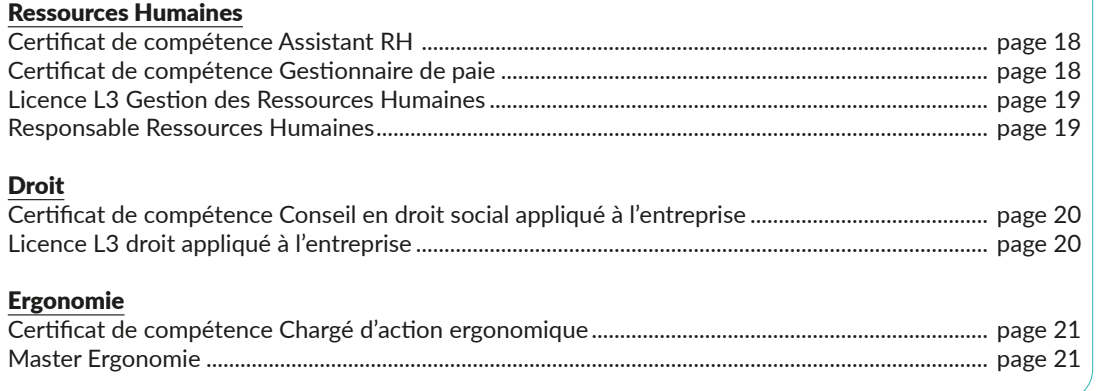

### Sciences et Techniques Indistrielles

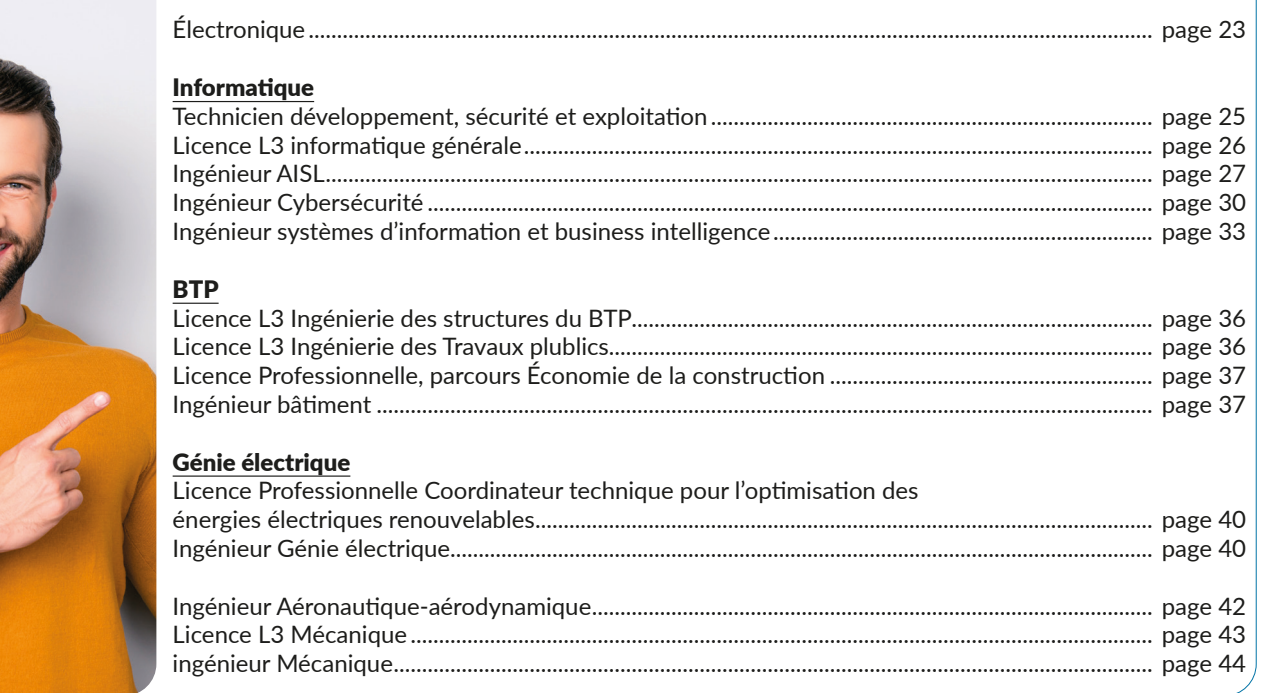

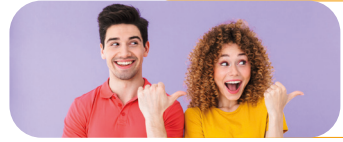

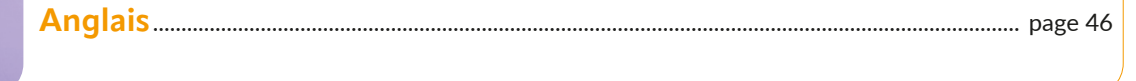

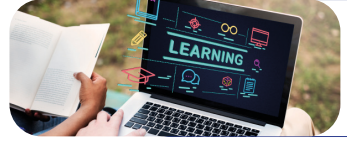

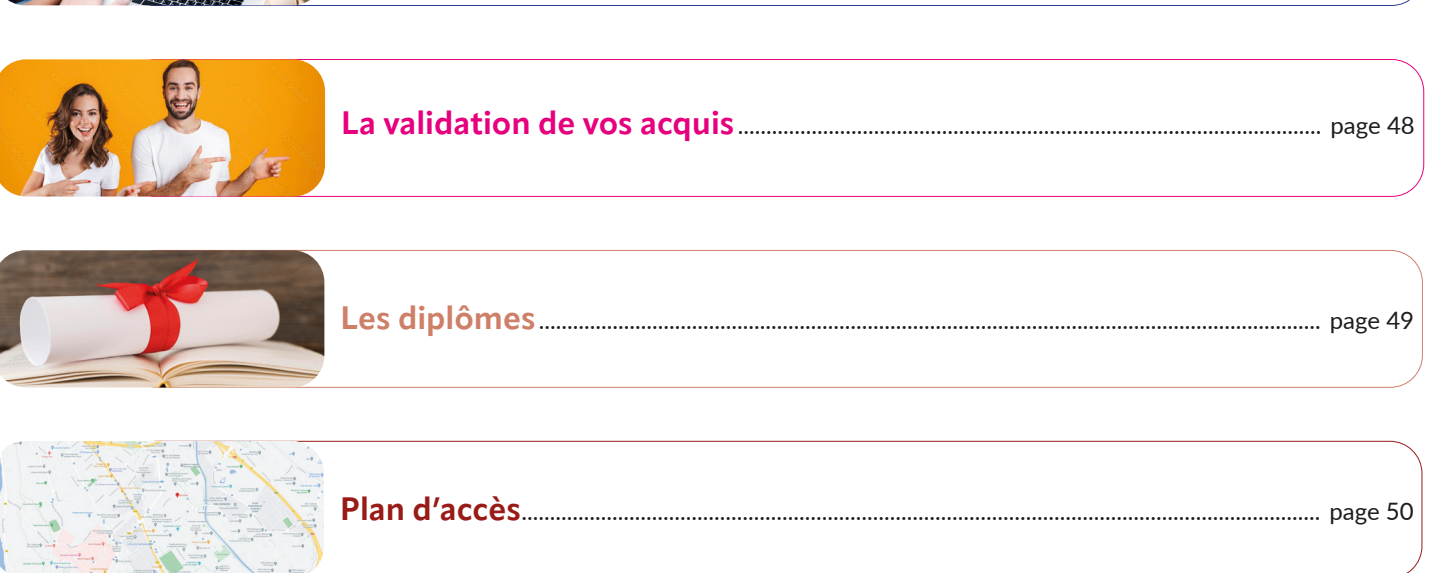

# **Le Cnam, c'est quoi ?**

Fondé en 1794, le Conservatoire national des arts et métiers (Cnam) est un grand établissement public sous tutelle du Ministère de l'Enseignement supérieur, de la Recherche et de l'Innovation.

Il est investi de trois grandes missions :

- la formation professionnelle supérieure tout au long de la vie,
- la recherche technologique et l'innovation,
- la diffusion de la culture scientifique et technique.

#### **65 000 ADULTES**

Établissement leader pour la formation continue, le Cnam accompagne chaque année plus de 65 000 adultes dans leurs projets. En France, plus d'un million de personnes

en activité détiennent une certification ou un diplôme du Cnam.

#### **LES CNAMIENS ONT LA COTE**

Qu'ils aient validé une Unité d'Enseignement ou un diplôme complet, les auditeurs du Cnam sont appréciés sur le marché du travail pour leur technicité, leur capacité de travail, leur sens de l'organisation et leur volonté de progresser.

Ajouter une certification du Cnam sur votre CV, cela parle immédiatement aux employeurs !

Les enseignants au Cnam sont issus à la fois du monde de l'entreprise et du monde académique. Les contenus et les méthodes d'enseignement sont adaptés aux besoins des adultes et permettent d'accéder à des diplômes supérieurs reconnus par l'État et les employeurs.

#### **DES EXPERTS RECONNUS**

- 345 enseignants, chercheurs,
- 6 400 intervenants issus du monde professionnel,
- 20 laboratoires de recherche,
- 360 doctorants par an.

#### **PARTOUT EN FRANCE ET À L'ÉTRANGER**

Présent dans plus de 158 villes de France et dans 45 pays, le Cnam permet de débuter une formation à un endroit et de la poursuivre ailleurs, avec la même garantie de qualité.

#### **UN LABEL DE QUALITÉ**

# **L'Ipst-Cnam**

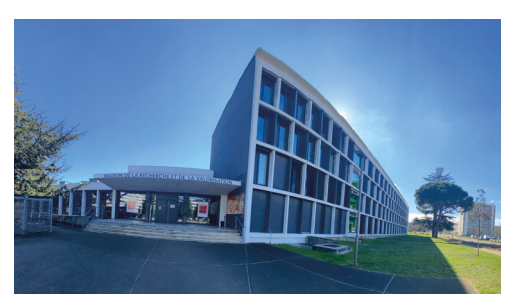

Au coeur de l'Université de Toulouse, l'Ipst-Cnam, est un organisme public qui agit :

En tant que Centre régional du Conservatoire national des arts et métiers (Cnam) à Toulouse. Le Cnam est un Grand établissement d'enseignement supérieur et de recherche, dont le siège est à Paris.

En tant qu'Institut de la promotion supérieure du travail (Ipst), structure mutualisée des universités et écoles d'ingénieurs de Toulouse, au titre de la formation tout au long de la vie.

Situé sur le campus universitaire Toulouse 3-Paul Sabatier, au sein de la Maison de la Recherche et de la Valorisation, l'Ipst-Cnam accueille ses différents publics et collaborateurs dans un environnement stimulant (formation, recherche, salles de cours et matériels pédagogiques sophistiqués). Les espaces mutualisés (salle de convivialité, espaces verts, restaurant universitaire à proximité) contribuent également à la qualité de la vie à l'Ipst-Cnam.

Historiquement dédié à la formation professionnelle continue, l'Ipst-Cnam couvre une large palette de champs disciplinaires dans les domaines des Sciences, des techniques et du tertiaire.

Nos cursus sont proposés sous différentes modalités de formation :

- En cours du soir (et le samedi matin) avec un parcours sur mesure pour les salariés, les demandeurs d'emploi et les professions libérales.
- En Formation Ouverte A Distance -FOAD- (sur Internet et plateforme pédagogique).
- En journée en alternance (contrats d'apprentissage, contrats et périodes de professionnalisation). Les formations en apprentissage sont proposées en partenariat avec le CFA MidiSup (www.midisup.com).

Tous les titres et diplômes du Cnam sont également accessibles par la Validation des Acquis de l'Expérience (VAE).

Nos équipes pédagogiques regroupent des enseignants et des enseignants chercheurs, principalement issus des universités et écoles d'ingénieurs toulousaines, ainsi que des intervenants professionnels, tous reconnus pour leur expertise dans leur champ d'intervention.

# Définir **votre projet**

#### **LE CNAM EST OUVERT À TOUS**

Le Cnam est ouvert à toute personne désireuse de suivre, à sa propre initiative, une formation compatible avec la poursuite d'une activité : travail à temps plein (ou partiel), recherche d'un emploi, charge de famille, études supérieures, bénévolat...

Chaque adulte peut s'inscrire au Cnam sans condition d'âge ou de diplôme.

#### **À CHACUN SON AMBITION**

La souplesse du Cnam permet à chacun de développer ses compétences à son propre rythme, que ce soit pour élargir ses responsabilités professionnelles, s'insérer dans l'emploi, négocier un tournant de carrière, changer de métier ou viser une promotion interne.

#### **CONSEILS PERSONNALISÉS**

Les conseillers du Cnam vous accompagnent dans votre réflexion sur votre projet professionnel, vous aident à construire le parcours de formation adapté à vos attentes et à vos contraintes. Ils vous assistent également pour monter un dossier de financement de votre formation.

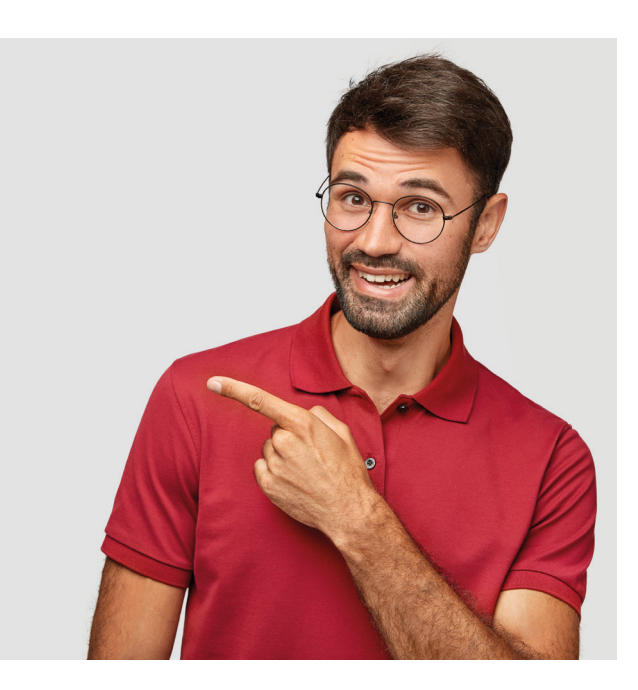

# Adapter **votre parcours**

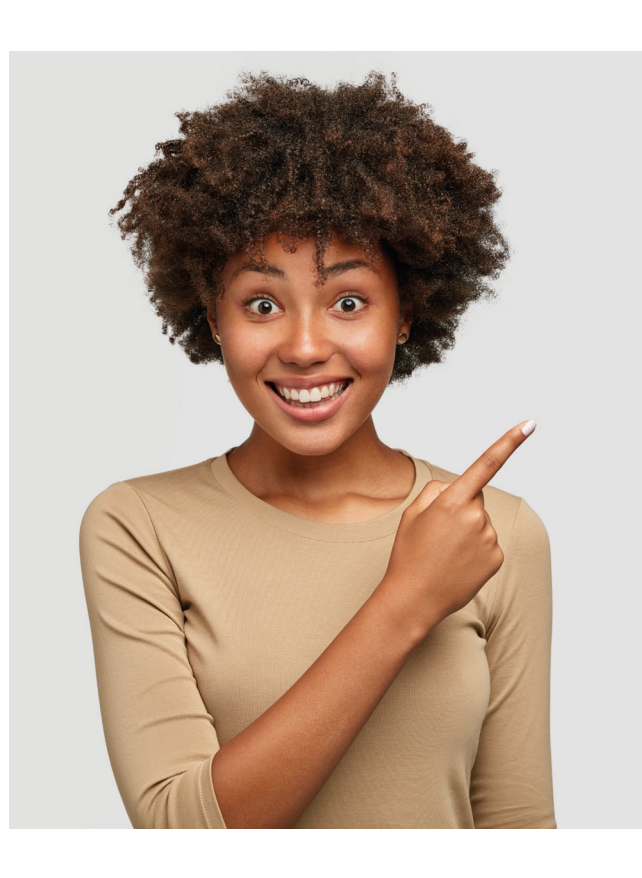

La souplesse du Cnam vous permet de choisir des Unités d'Enseignement (UE) à la carte, de valider un diplôme et / ou des blocs de compétences.

#### **ACQUÉRIR DES COMPÉTENCES**

Une Unité d'Enseignement (UE) du Cnam est une formation courte (de 30 à 120 heures réparties sur quatre mois) qui vous permet d'acquérir rapidement des compétences ciblées parmi un choix de 600 Unités d'Enseignement. Dès que vous avez validé votre UE, une attestation de réussite reconnue par le Ministère de l'Enseignement supérieur vous est délivrée et enrichit immédiatement votre CV. Les diplômes et les blocs de compétences inscrits au RNCP sont éligibles au CPF.

#### **VALIDER UN DIPLÔME**

Vous accumulez les Unités d'Enseignement ou les blocs de compétences, à votre rythme, jusqu'à l'obtention d'un diplôme supérieur. En règle générale, un auditeur suit de 3 à 6 Unités d'Enseignement par an, réparties entre le 1er semestre (d'octobre à janvier) et le 2nd semestre (de février à juin). Chaque UE fait l'objet d'une validation par examen (avec une session de rattrapage si nécessaire).

Pour réussir sa formation au Cnam, l'essentiel est de bien gérer le temps que vous devez consacrer à vos études en tenant compte de vos obligations professionnelles mais aussi de l'équilibre de votre vie privée.

# Financer **sa formation**

Les enseignements du Cnam sont subventionnés par le **Conseil Régional Occitanie** pour l'essentiel du coût de la formation pour les demandeurs d'emplois.

D'autres financements sont possibles pour les salariés

#### **Le plan de développement des compétences** (ancien plan de formation).

#### **Pour qui ?**

Salariés en CDD ou en CDI, sans condition d'ancienneté.

#### **Principe**

La plupart des entreprises planifient sur l'année leurs actions de formation dans un plan de développement des compétences. Même si votre entreprise n'a pas conçu de plan, vous pouvez lui demander de prendre en charge votre formation, ainsi que vos frais de déplacement.

Le congé pour validation des acquis de l'expérience (24 heures maximum) peut lui aussi être pris en charge au titre du plan de développement des compétences.

#### **Comment faire ?**

Présentez votre demande à l'employeur en faisant valoir l'intérêt de la formation pour votre travail. Les formations les plus facilement acceptées restent celles qui présentent un lien direct avec le contenu du poste.

#### **Intérimaires et travailleurs indépendants**

- Les intérimaires aussi peuvent demander à bénéficier de formations financées par leur entreprise de travail temporaire. En premier lieu, prendre un rendez-vous avec un conseiller de transition professionnelle pour valider le projet. Voir le site de Transitions Pro Occitanie **https://www. transitionspro-occitanie.fr/**
- Les travailleurs indépendants peuvent consulter le Fonds d'Assurance Formation (FAF) dont ils dépendent en fonction du code NAF ou code APE.

#### **Le Projet de Transition Professionnelle** (PTP, ex-CIF)

Ouvert aux salariés sous conditions et accordé sur demande à l'employeur afin de suivre une formation pour se qualifier, évoluer ou se reconvertir pendant ou hors temps de travail. Se rapprocher de TransitionsPro de sa région pour toute précision.

**Le Compte Personnel de Formation** (CPF) : voir page suivante

#### **Le financement des demandeurs d'emploi**

- Le financement du Conseil Régional Occitanie, concerne tous les demandeurs d'emploi ayant quitté la formation initiale depuis au moins deux ans.
- Les demandeurs d'emploi inscrits sur plusieurs années de formation peuvent aussi mobiliser leur CPF, Pôle Emploi ou AG2R La Mondiale (voir avec un conseiller).
- La formation étant en cours du soir ou à distance, hors temps de travail, le demandeur d'emploi ne change pas de catégorie.

# Handi**'Cnam**

Une Cellule Handicap au service des auditeurs en situation de handicap : Handi'Cnam

La mission Handi'Cnam a pour rôle, dans la mesure de ses possibilités et de ses moyens, de trouver des solutions justes et appropriées pour aider les élèves et agents du Cnam et de son réseau, en situation de handicap.

C'est la mission Handi'Cnam qui centralise et instruit les demandes de temps majorés et aménagements pour examen pour l'ensemble des élèves du Cnam et de son réseau.

#### **Qui contacter pour toute question, sur vos formations en Occitanie (site de Toulouse) ?**

Une référente Handicap est à votre écoute et vous accompagne tout au long de votre formation au sein de l'Ipst-Cnam : Sonia VARTIAN - Tél. : 05.62.25.52.24 - Courriel : **sonia.vartian@ipst-cnam.fr**

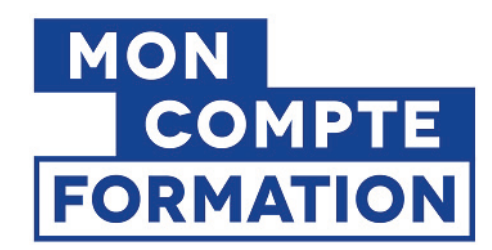

#### Qu'est-ce que le Compte Personnel de Formation (CPF) ?

Le Compte Personnel de Formation (CPF) permet à toute personne active, dès son entrée sur le marché du travail et jusqu'à la date à laquelle elle fait valoir l'ensemble de ses droits à la retraite,

d'acquérir des droits à la formation mobilisables tout au long de sa vie professionnelle.

L'ambition du Compte Personnel de Formation (CPF) aide à contribuer à

l'initiative de la personne, au maintien de l'employabilité et à la sécurisation

du parcours professionnel.

#### A qui s'adresse le Compte Personnel de Formation (CPF) ?

A toutes personnes de 16 ans et plus, titulaires d'un Compte Personnel de Formation (CPF)

Par dérogation, aux jeunes de 15 ans, ayant signé un contrat d'apprentissage, sont également concernés

Le Compte Personnel de Formation (CPF) est fermé à la date à la laquelle son titulaire a fait valoir ses droits à la retraite

Aux personnes salariées ou demandeur d'emploi.

#### Comment consulter son Compte Personnel de Formation (CPF) ?

Chaque personne dispose, sur le site officiel moncompteformation.gouv.fr d'un espace personnel sécurisé lui permettant de s'identifier sur son Compte Personnel de Formation (CPF).

Ce site lui permet également :

- d'accéder aux informations qui le concernent (par exemple : le crédit en euros enregistré sur son compte) ;
- d'obtenir des informations sur les formations auxquelles il peut recourir dans le cadre du Compte Personnel de Formation (les formations éligibles au Compte Personnel de Formation)
- d'avoir un premier niveau d'information sur les financements de formation ;
- d'avoir accès à des services numériques en lien avec l'orientation professionnelle et la capitalisation des compétences ;
- le moteur de recherche du site vous permettra de trouver les formations proposées par l'Ipst-Cnam.

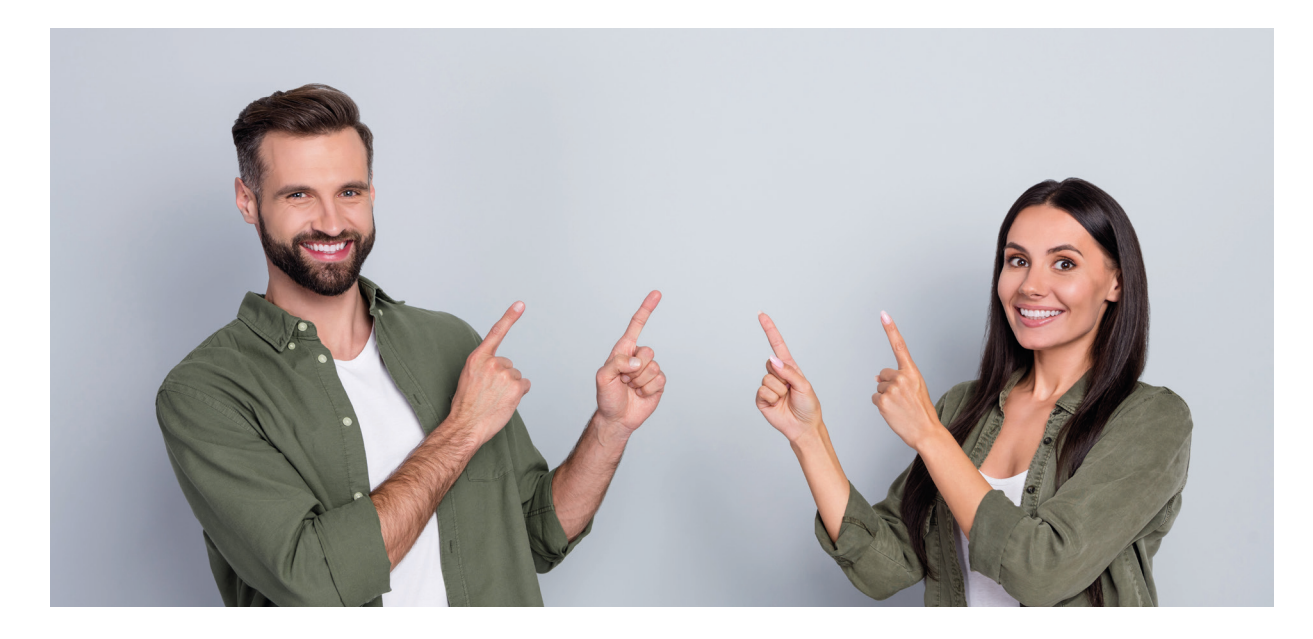

Vous trouverez la liste des blocs de compétence sur notre site internet https://ipst .cnam.fr/inscriptions/comment-s-inscrire-/

# Débuter **sa formation**

#### **VOTRE ESPACE NUMÉRIQUE DE FORMATION**

L'Espace Numérique de Formation (lecnam.net) rassemble l'ensemble des outils dont vous aurez besoin lors de votre formation au Cnam. Il vous permet d'accéder, à l'aide de vos codes de connexion, à vos cours ainsi qu'aux services complémentaires.

Pour utiliser l'Espace Numérique de Formation dans les meilleures conditions, il vous faut disposer :

- d'un ordinateur classique doté d'une carte son ;
- d'un système d'exploitation Windows ou Mac OS ;
- d'une connexion Internet (ADSL) ;
- d'un navigateur Internet (Chrome et Firefox sont conseillés) ;
- de Flash Player et Adobe Reader mis à jour.

Dans votre Espace Numérique de Formation, vous retrouverez : • vos enseignements en ligne

- vos services (comprenant votre planning, vos notes, vos contacts...)
- vos applications (votre messagerie, Microsoft Office 365 Online...)

En début de chaque enseignement déployé, vous aurez accès :

- au scénario pédagogique de votre formation avec le programme détaillé, le planning des activités, les objectifs visés étape par étape, les modalités d'évaluation ;
- à un exercice d'auto-positionnement permettant de situer vos acquis avec des conseils pour une remise à niveau.

Au fur et à mesure de la formation, votre enseignant accompagnera votre progression au travers :

- de supports pédagogiques variés : vidéos, exercices, études de cas ;
- de rendez-vous d'échanges réguliers sous forme de webconférences, de forums collectifs ou de messages personnels.

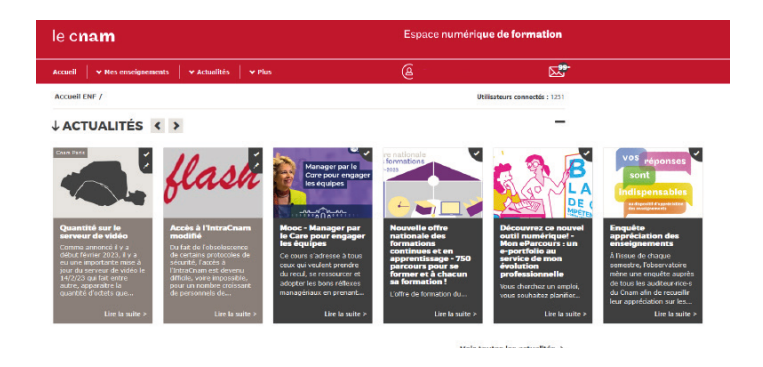

#### **Assistance technique**

Une adresse mail spécifique répond à toute question technique : mpy\_assistance.ENF@lecnam.net

#### **Vous inscrire**

Vous devez effectuer une demande de rendez-vous par courriel à contact@ipst-cnam.fr en mentionnant votre nom et numéro de téléphone. Période pour vous inscrire :

- du 26 juin au 13 juillet 2023
- du 6 au 30 septembre 2023

Quels documents fournir pour s'inscrire ?

Pour être inscrit, vous devez joindre à votre dossier :

- Un justificatif d'identité :
	- français et ressortissants CEE : photocopie de la carte d'identité ou du passeport en cours de validité,
	- étrangers : photocopie de la carte de séjour avec mention "salarié"
	- réfugiés politiques : photocopie de la carte de réfugié délivrée par l'OFPRA.
- Un justificatif de l'activité professionnelle :
	- pour les salariés : une photocopie du dernier bulletin de salaire ou la carte professionnelle ou attestation d'emploi,
	- pour les artisans, commerçants ou profession libérale : un justificatif de l'activité professionnelle (URSSAF),
	- pour les étudiants (uniquement inscrits en 2° ou 3° cycle) : la photocopie de la carte d'étudiant pour 2023/2024.
	- pour les demandeurs d'emploi : un avis de situation de Pôle Emploi de moins de 3 mois.
	- 2 photos d'identité (nom et prénom au verso)
- 1 enveloppe autocollante (format A5), libellée à vos nom et adresse et affranchie au tarif en vigueur.
- Un titre de paiement
- Fiche de prescription Pôle Emploi pour les demandeur d'emploi

Quand démarrent les cours de l'année scolaire 2021-2022 ?

Les formations en présentiel du Cnam en Midi-Pyrénées du 1er et 2nd semestre ne débutent pas toutes à la même date. Début des cours : 1er semestre semaine du 9 octobre 2023 - 2ème semestre début mars 2024.

## Les **examens**

#### **Contrôle des connaissances**

Chaque unité d'enseignement donne lieu à un contrôle de connaissances, soit par contrôle continu, soit par examen semestriel, soit par combinaison de ces procédés (conformément au réglement). Pour valider votre UE, vous devez obtenir une note égale ou supérieure à 10 sur 20.

Si vous avez payé votre inscription à un ou plusieurs enseignements, vous êtes automatiquement inscrit à l'examen correspondant.

Une exception : le test d'anglais. L'inscription au test doit être prise indépendamment.

#### **Convocation aux examens**

Aucune convocation n'est envoyée. Consultez régulièrement les dates et les heures d'examens sur votre compte ENF.

#### **Examens partiels et examens de travaux pratiques**

Aucune convocation n'est envoyée. Les enseignants vous préviennent en cours. L'assiduité à l'ensemble des séances de TP est exigée.

#### **Le congé pour examen**

Le code du travail (art. L.6322-1 à L.6322-13) prévoit la possibilité d'obtenir un congé examen. Les employeurs peuvent accorder aux salariés des autorisations d'absences pour préparer et passer un ou plusieurs examens en vue d'acquérir un titre ou un diplôme enregistré dans le Répertoire National des Certifications Professionnelles (RNCP).

Le salarié doit formuler sa demande à son employeur par lettre recommandée avec avis de réception. Cette lettre doit être accompagnée d'un certificat d'inscription aux examens.

#### **Attention**

- Le jour de votre épreuve, n'oubliez pas de présenter votre carte d'auditeur, votre carte d'identité.
- Il vous est formellement interdit de vous présenter à un même examen dans des centres différents la même année.
- Vous ne pouvez pas vous présenter à un examen auquel vous avez réussi.
- L'assiduité à l'ensemble des séances de TP peut être exigée pour se présenter à l'examen.

Le courrier doit parvenir à l'employeur 60 jours avant la date de début des épreuves.

Dans les 30 jours qui suivent la réception de la demande, l'employeur doit donner son accord ou indiquer les motifs de rejet ou de report.

La durée du congé comprend la durée de l'examen, majorée d'une durée maximale de 24 heures de temps de travail pour le préparer.

Il est possible de prendre plusieurs congés par an.

#### **Résultats des examens**

Aucun résultat n'est donné par téléphone. Les attestations de succès sont adressées automatiquement aux candidats reçus, en début d'année civile.

Dès que toutes vos UE sont validées, pensez à demander votre diplôme.

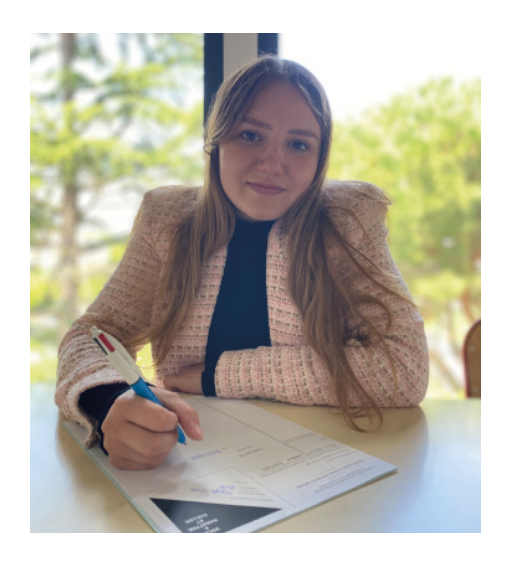

## **ÉCONOMIE - GESTION - MARKETING**

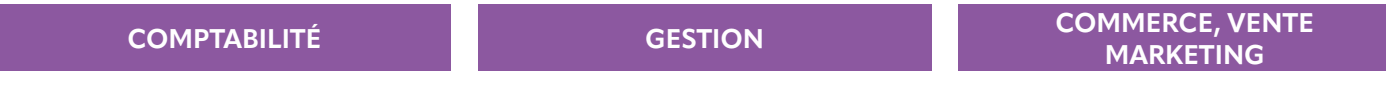

### **DIPLÔMES**

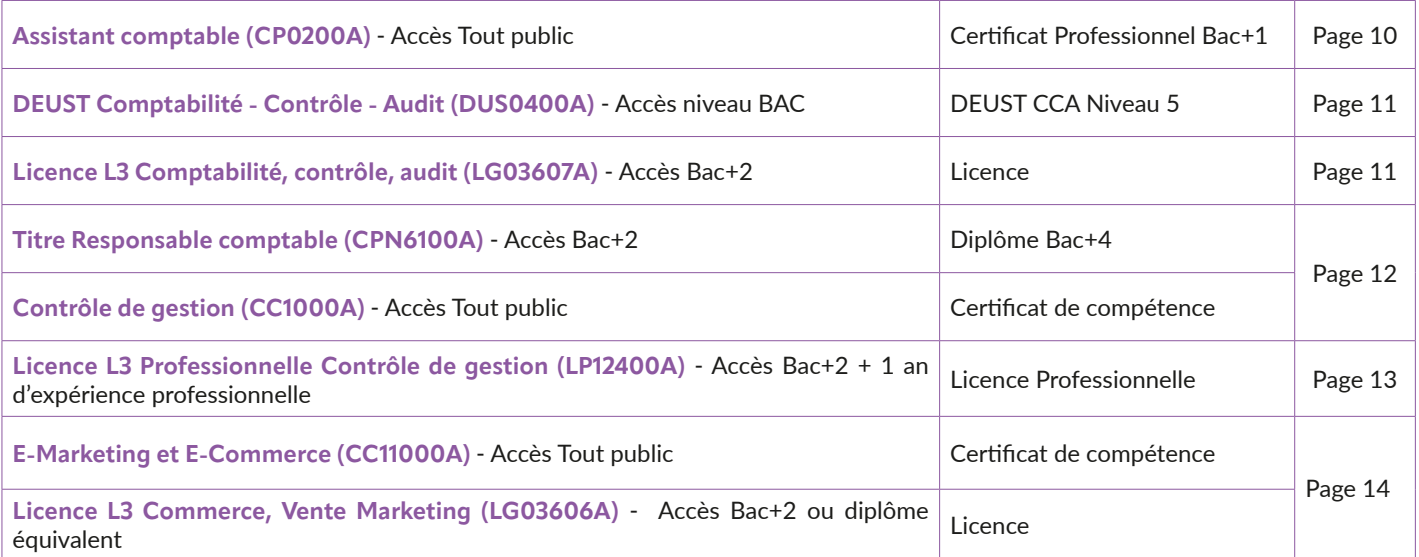

#### **Assistant comptable (CP0200A)**

#### **Accès Tout public - Durée 1 an**

*Objectifs pédagogiques* : L'objectif de ce certificat est de permettre aux auditeurs d'acquérir le socle de connaissances et de compétences essentielles en comptabilité financière. Après l'obtention du certificat, il est possible de poursuivre dans une voie plus générale, celle du DUT GEA (niveau bac +2) puis d'une licence.

*Modalités de validation* : Valider les enseignements et l'une des UA avec une moyenne générale supérieure ou égale à 10/20, sans note inférieure à 8

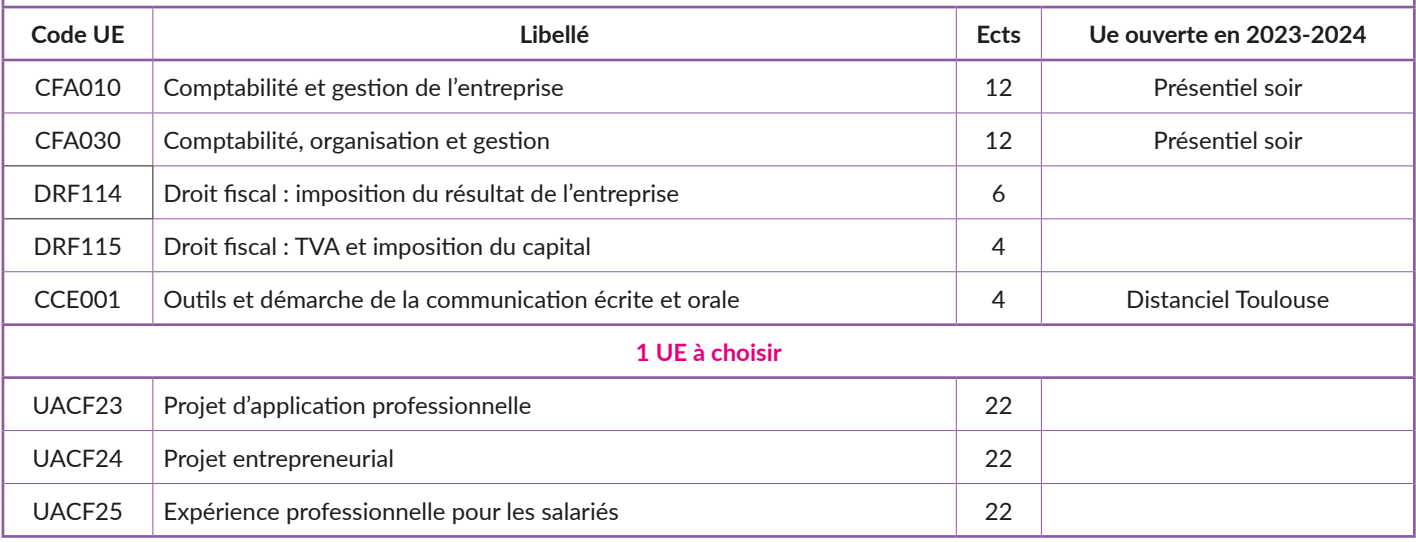

#### **Accès niveau Bac**

*Objectifs pédagogiques* : Le parcours DEUST CCA s'adresse à des professionnels ou futurs professionnels se destinant à exercer des fonctions opérationnelles et à forte technicité dans des équipes exerçant des fonctions comptables, financières, budgétaires administratives et fiscales. Il est organisé, dans les champs concernés, par les contenus de formation et les référentiels de compétences correspondants, afin de concilier la solidité des bases métiers et la polyvalence.

Le parcours s'inscrit dans une double perspective : d'une part l'insertion professionnelle directe par valorisation des connaissances, aptitudes et compétences acquises, d'autre la poursuite d'études et l'accès à l'une des trois licences du CNAM (Licence Professionnelle Gestion Comptable et Financière des PME PMI, Licence Professionnelle Contrôle de Gestion, Licence Générale CCA ou autres établissements d'enseignement supérieur).

#### *Modalités de validation* : Avoir le niveau requis pour entrer (Niveau BAC)

- Avoir 12 mois d'expérience dans la spécialité ou 12 mois hors spécialité plus 3 mois dans la spécialité
- Avoir une moyenne de 10 aux UE
- Valider le rapport écrit de la seconde année

**Remarque** : Pour obtenir la délivrance de ce diplôme, il est indispensable d'apporter la preuve du passage d'une certification en langue anglaise datant de moins de 2 ans.

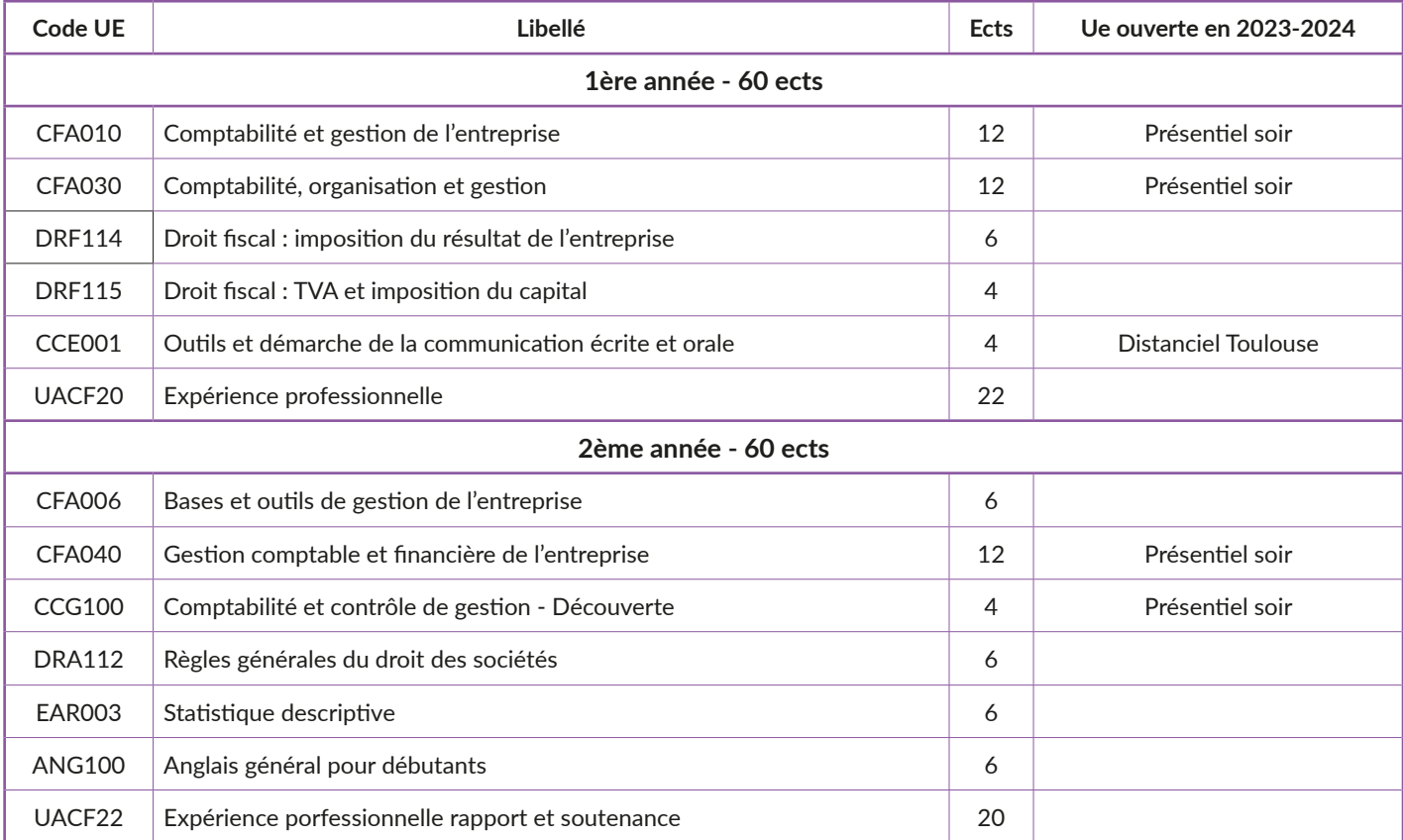

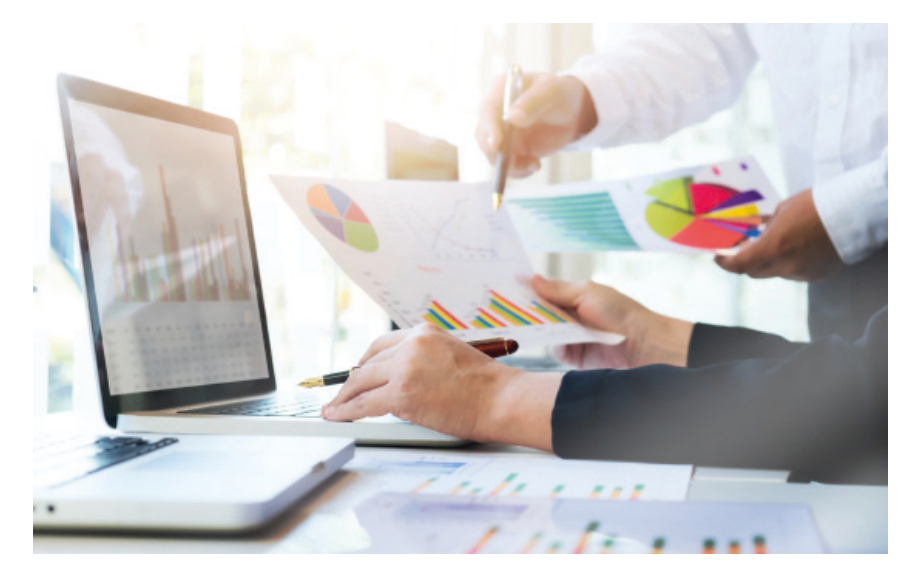

#### **Licence L3 Comptabilité, contrôle, audit (LG03607A)**

#### **Accès Bac +2 ou équivalent (120 crédits ECTS) dans une ou plusieurs disciplines majeures lié au domaine de la comptabilité**

Remarque 1 : Le BTS CGO, le DUT GEA option Finance Comptabilité et le future DEUST CCA donnent l'équivalence des UE DRF 114, 115 et GFN 101 du programme de la licence CCA. Il suffit de monter un dossier de VES (validation d'études supérieures) et d'en demander l'équivalence.

Remarque 2 : Dans l'hypothèse où le candidat n'aurait pas de Bac+2 lié au domaine d'activité, il est conseillé de suivre l'UE CFA040 du CNAM de manière à profiter des prérequis nécessaires pour suivre les Unités d'Enseignement de la licence.

*Objectifs pédagogiques* : Le parcours Comptabilité et contrôle de gestion s'adresse à des professionnels ou futurs professionnels se destinant à exercer des fonctions opérationnelles et à forte technicité dans des équipes exerçant des fonctions financières, budgétaires et fiscales. Il est organisé, dans les champs concernés, par les contenus de formation et les référentiels de compétences correspondants, afin de concilier la solidité des bases métiers et la polyvalence.

Le parcours Comptabilité et contrôle de gestion s'inscrit dans une double perspective : d'une part l'insertion professionnelle directe par valorisation des connaissances, aptitudes et compétences acquises, d'autre la poursuite d'études et l'accès à l'un des masters du Cnam, notamment le master Comptabilité contrôle audit, ou d'autres établissements d'enseignement supérieur.

*Modalités de validation* : Valider les enseignements et l'une des UA avec une moyenne générale supérieure ou égale à 10/20, sans note inférieure à 8.

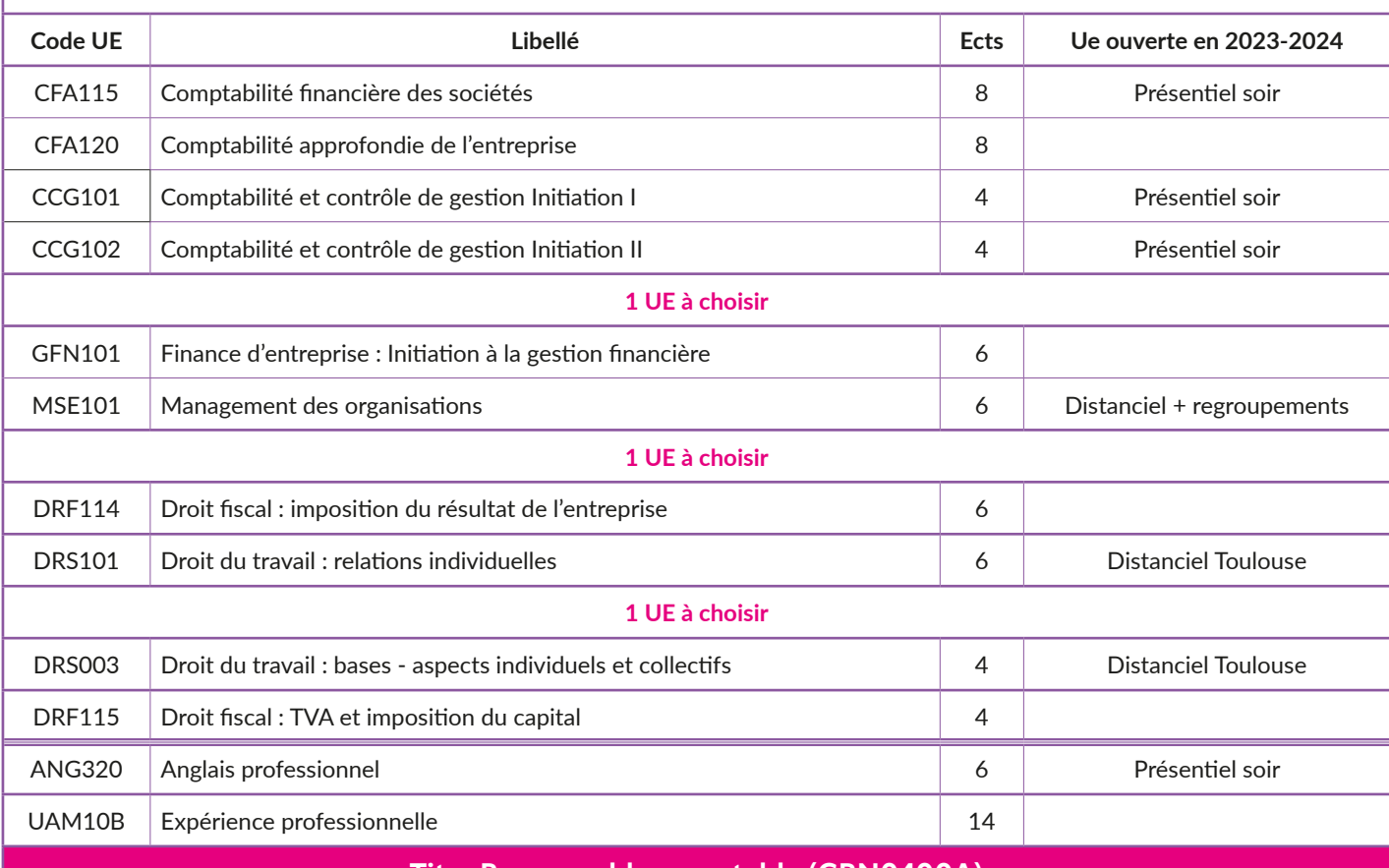

#### **Titre Responsable comptable (CRN0400A)**

#### **Accès Bac+2**

*Objectifs pédagogiques* : Permettre de consolider ses connaissances et ses compétences dans les domaines suivants : gestion comptable et élaboration des états financiers consolidés, comptabilité de gestion et gestion des coûts, gestion juridique de l'entreprise. *Modalités de validation* : Valider chacune des UE (avoir une note > 10/20) - Valider son expérience professionnelle via l'UA + rédiger un rapport d'expérience professionnelle (sans soutenance).

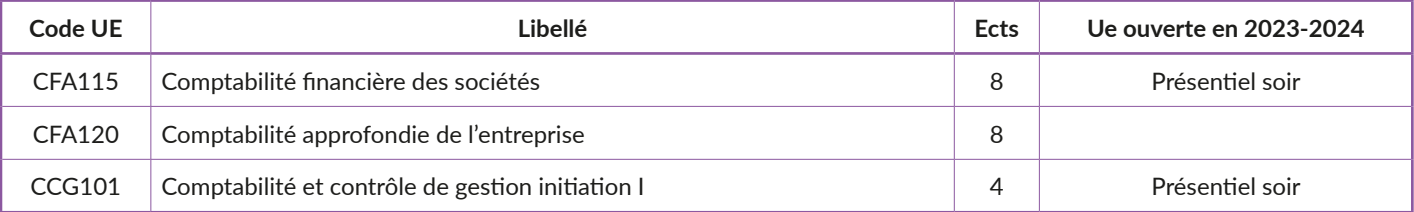

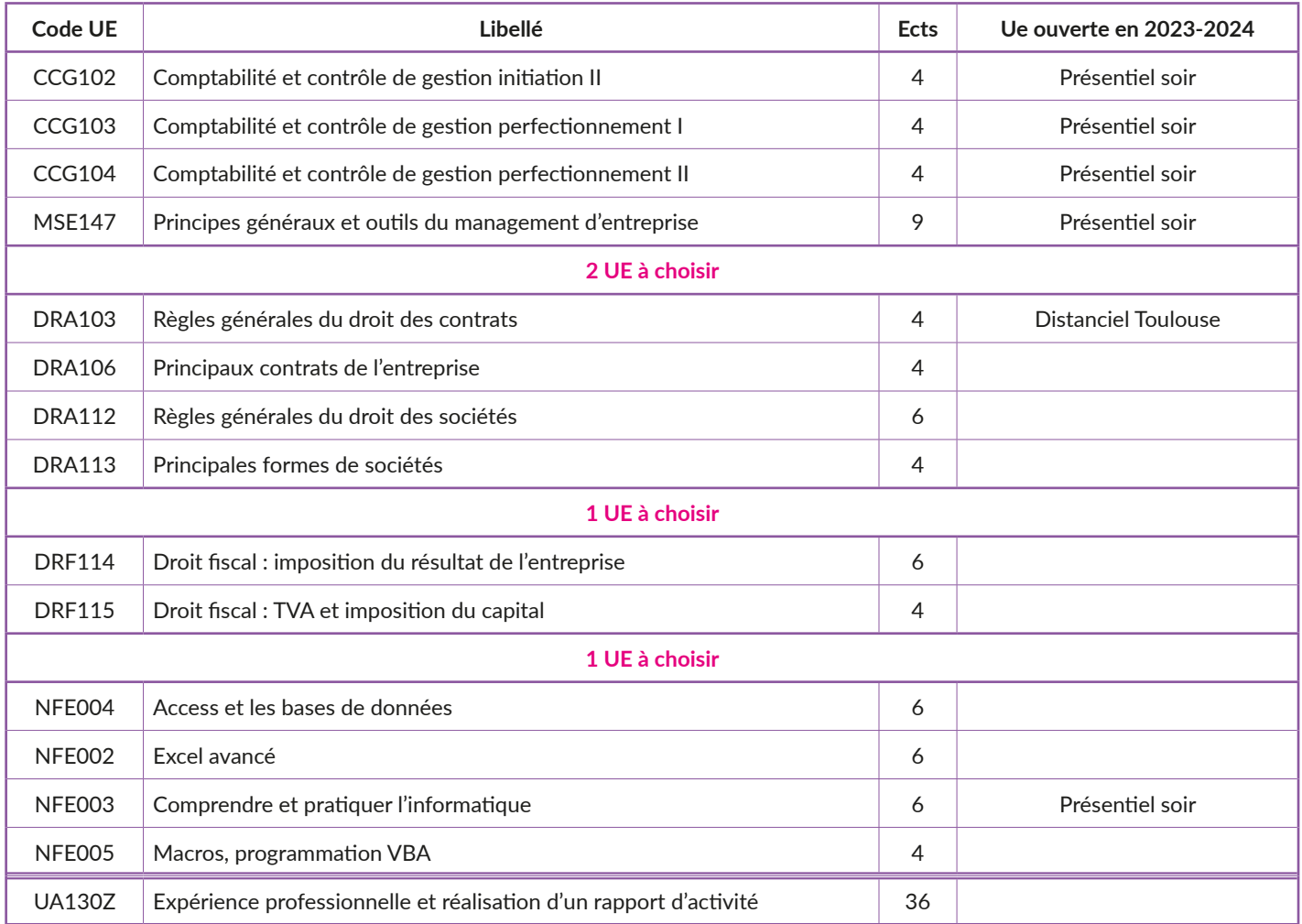

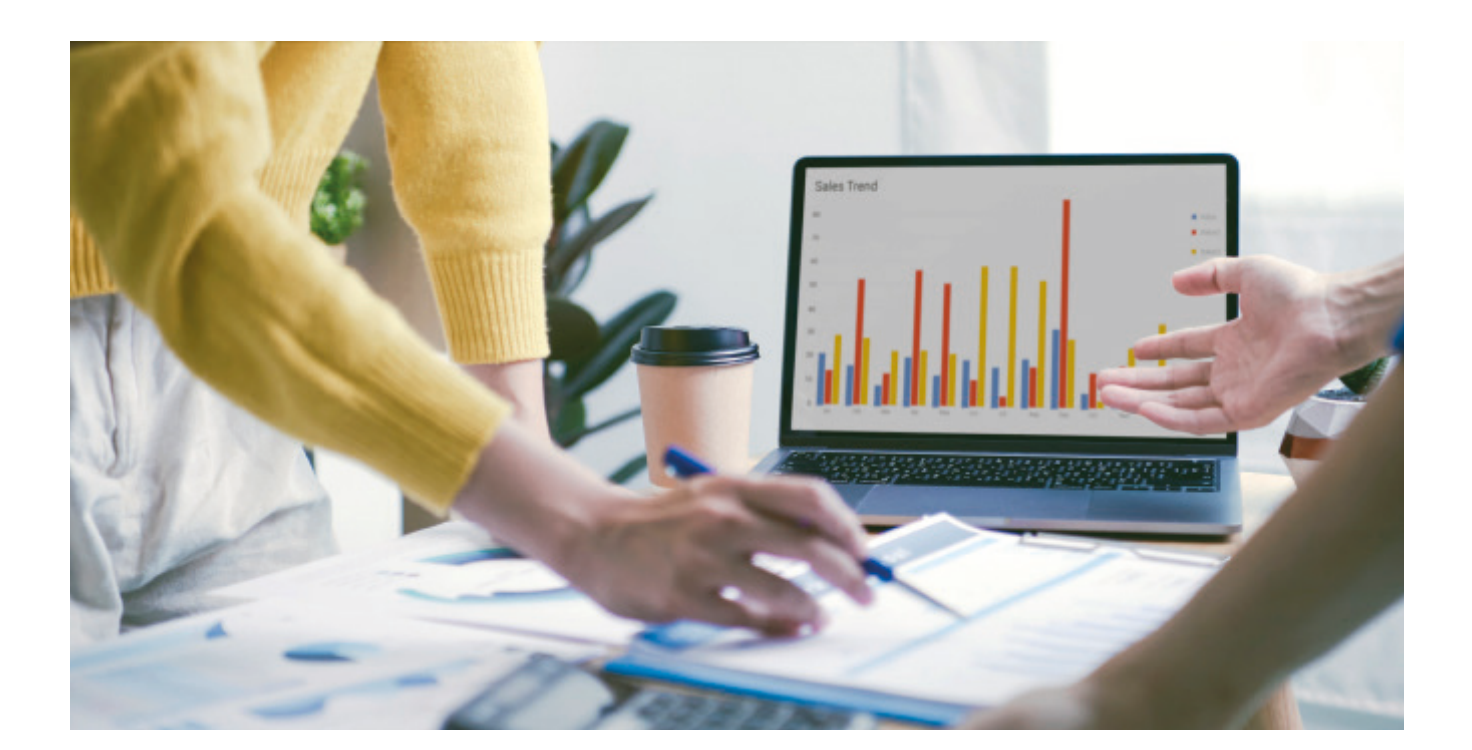

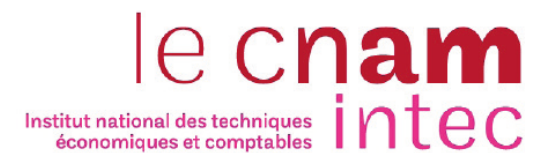

### **PRÉPARATION AU DGC ET AU DSGC**

Des formations adaptées à tous les parcours.

Les formations de l'Intec s'adaptent à chacun, étudiant.e (de bac ou équivalent, à bac+5) ou professionnel.le désirant se perfectionner, acquérir une certification ou un diplôme, valoriser et faire reconnaître son expérience professionnelle, faire évoluer sa carrière. L'offre de formation de l'Intec s'adresse aussi bien aux particuliers qu'aux entreprises ou collectifs.

A Toulouse, l'Intec propose un choix de cursus diplômants ou certifiants, en formation à distance avec regroupements. Ces formations sont éligibles au contrat et à la période de professionnalisation.

Un cours à distance pour tous Les cours en ligne

L'Intec propose une formule pour les formations du DGC/DSGC :

- les cours ne sont plus envoyés par voie postale mais téléchargeables au format PDF sur un site sécurisé dédié aux cours en ligne (http://cel.cnamintec.fr)
- les devoirs sont à soumettre à la correction via internet
- les élèves ont accès à des webconférences (selon un planning fourni en début d'année) : des cours donnés par les enseignants de l'Intec Paris, puis consultables en différé
- un espace de discussion permet des échanges entre les élèves et les enseignants.

Les personnes inscrites à Pôle Emploi dont le dossier de prise en charge aura été validé par le Conseil Régional s'acquittent du seul droit d'inscription et doivent s'inscrire au centre Cnam de Toulouse avec la fiche de prescription de Pôle Emploi.

Les autres personnes sont finançables par le CPF, le plan de formation de l'entreprise ou par la personne elle-même doivent s'inscrire ou demander un devis sur le site de l'Intec www.intec.cnam.fr

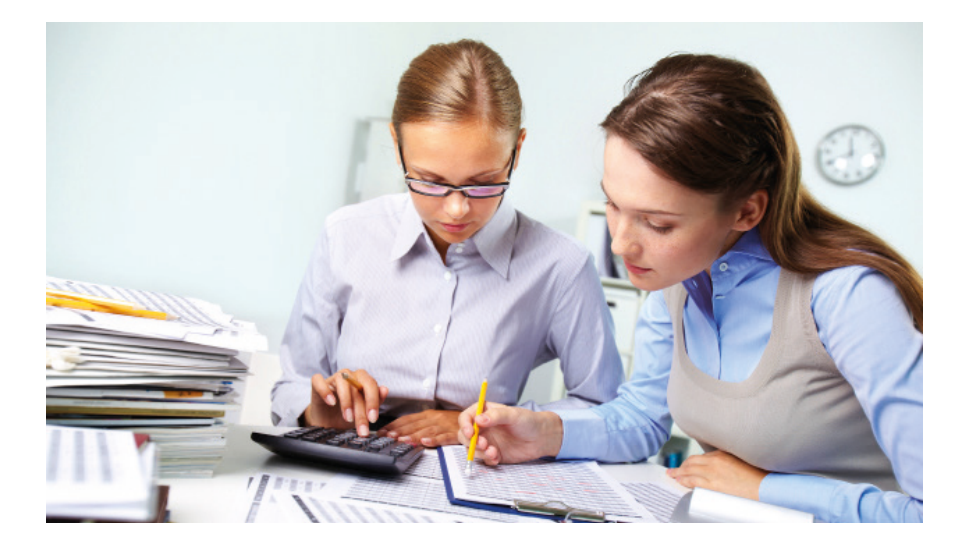

#### **Unités d'enseignement composant le DGC**

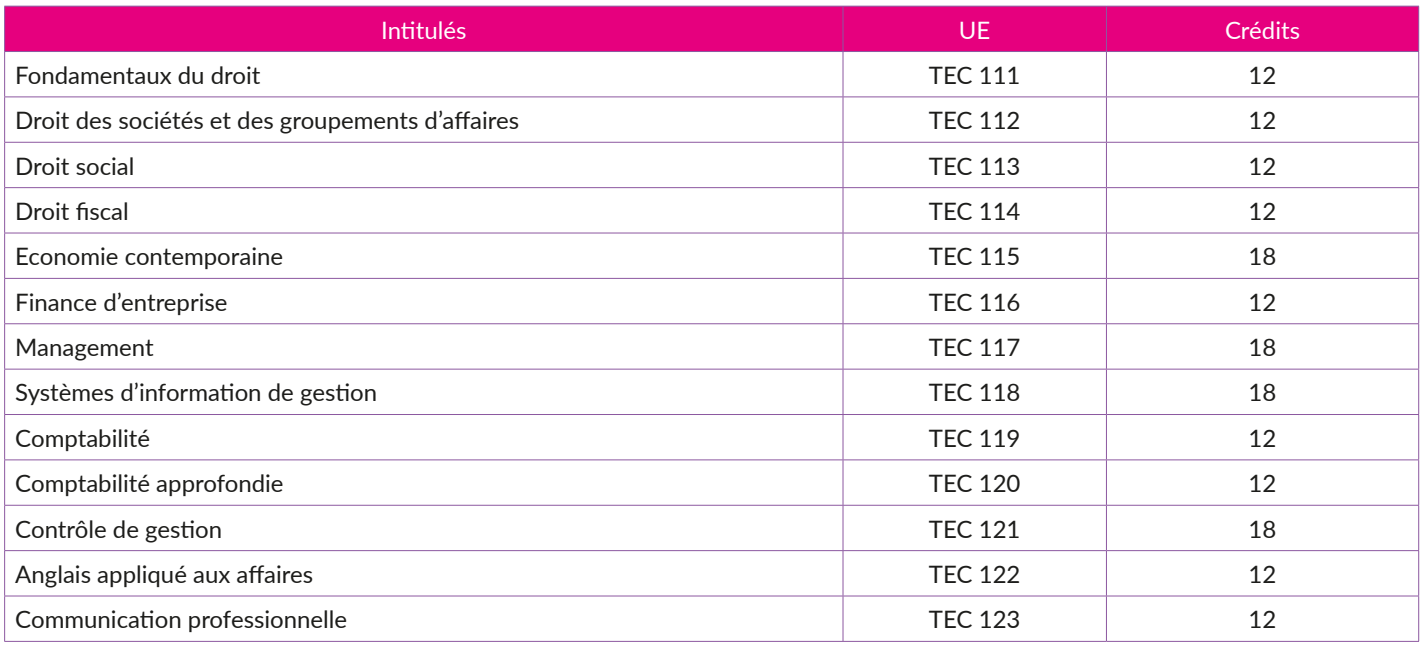

#### **Unités d'enseignement composant le DSGC**

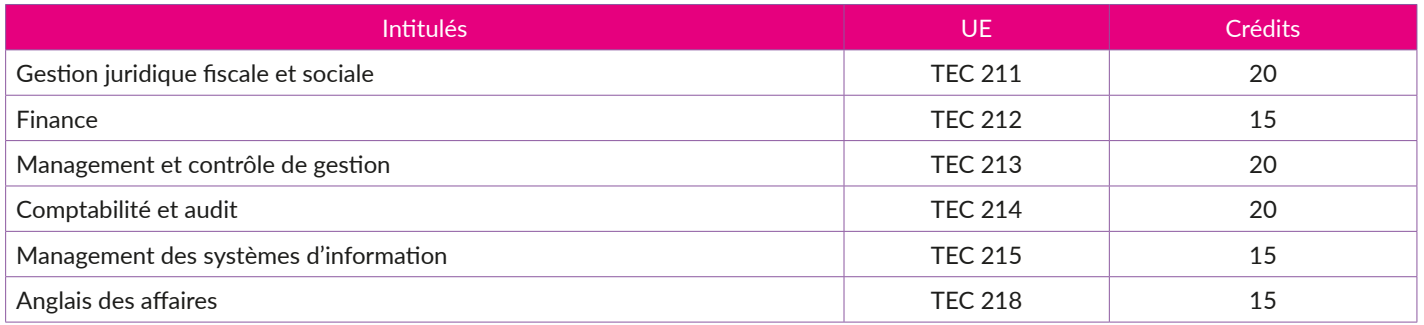

NB : Le programme des UE de l'Intec du DGC sont équivalents à ceux du DCG, ceux du DSGC au DSCG.

### **ATTENTION LE TARIF APPLIQUÉ AUX FORMATIONS DE L'INTEC EST SPÉCIFIQUE**

#### **Contrôle de gestion (CC1000A)**

#### **Accès Tout public**

*Objectifs pédagogiques* : Etre formé aux métiers du contrôle de gestion en position fonctionnelle ou en complément d'une responsabilité opérationnelle.

*Modalités de validation* : Valider les enseignements et l'une des UA avec une moyenne générale supérieure ou égale à 10/20, sans note inférieure à 8.

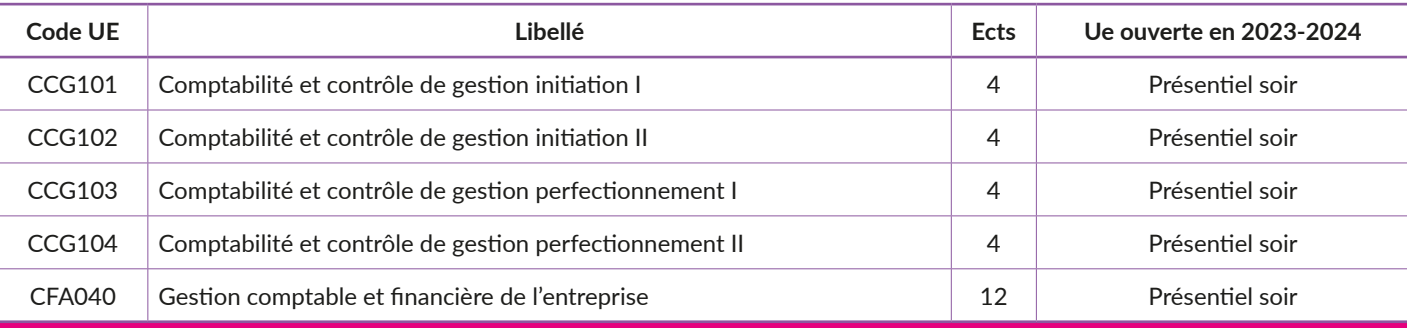

#### **Licence professionnelle Contrôle de gestion (LP12400A)**

#### **Accès Bac+2 + 1 an d'expérience professionnelle**

*Objectifs pédagogiques* : La licence professionnelle en contrôle de gestion correspond à un niveau d'études bac+3, c'est un diplôme universitaire de niveau 6 (ex niveau 2). Les titulaires de cette licence peuvent prétendre à un poste opérationnel dans les directions du contrôle de gestion, d'aide au pilotage ou encore dans des cabinets de conseil en stratégie/organisation/SSII... *Modalités de validation* : Avoir obtenu une moyenne générale minimum de 10/20 aux UE en tenant compte des pondérations [CCG101 ( coef.3) ; CCG102 ( Coef.3) ; CCG103 ( Coef.3) ; CCG104 (coef.3), CFA040 ( coef.2) ; CFA115 ( coef.2); ANG ( coef.1)] Avoir obtenu au moins 10/20 à la rédaction et à la soutenance du projet tuteuré (Coef.3).

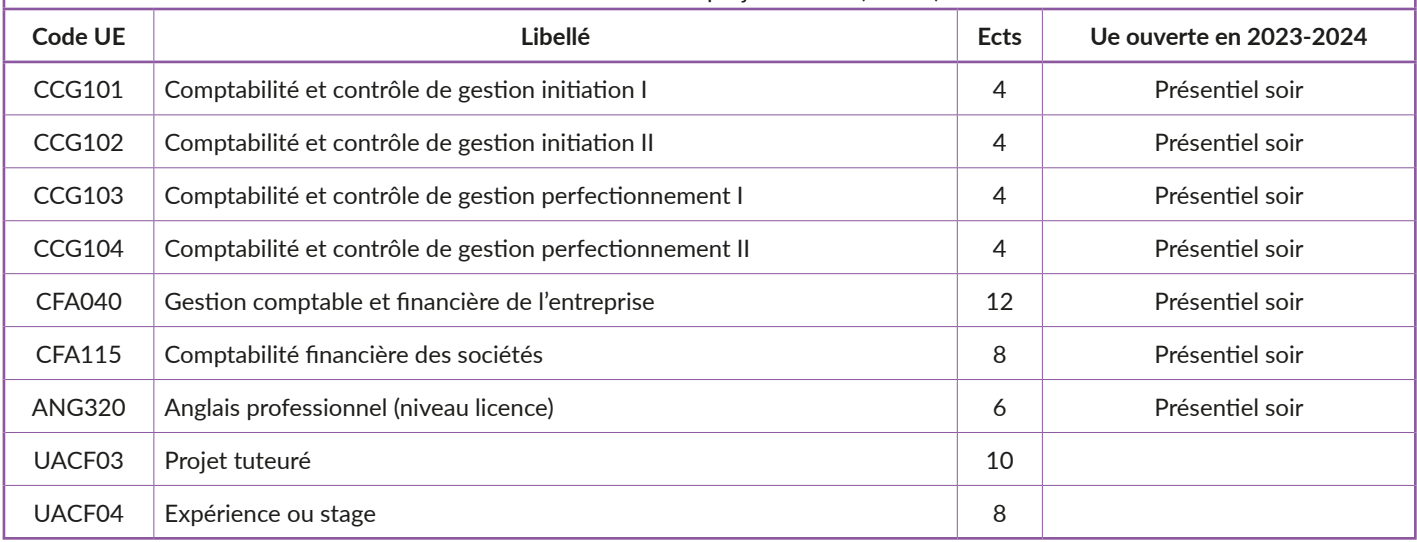

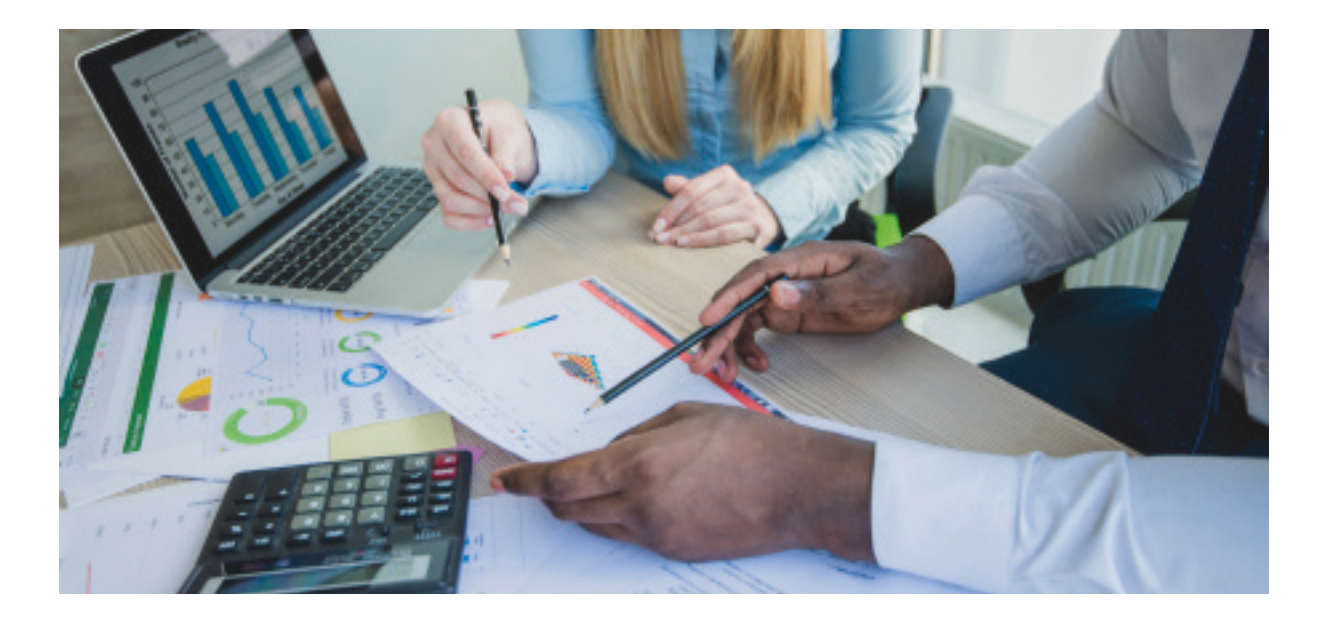

#### **E-Marketing et E-Commerce (CC11000A)**

#### **Accès Tout public**

**Objectifs pédagogiques** : Acquérir les bases du marketing de l'Internet et de la communication sur le Web. Développer une communication digitale efficace. *Modalités de validation* : Validation de l'ensemble des UE.

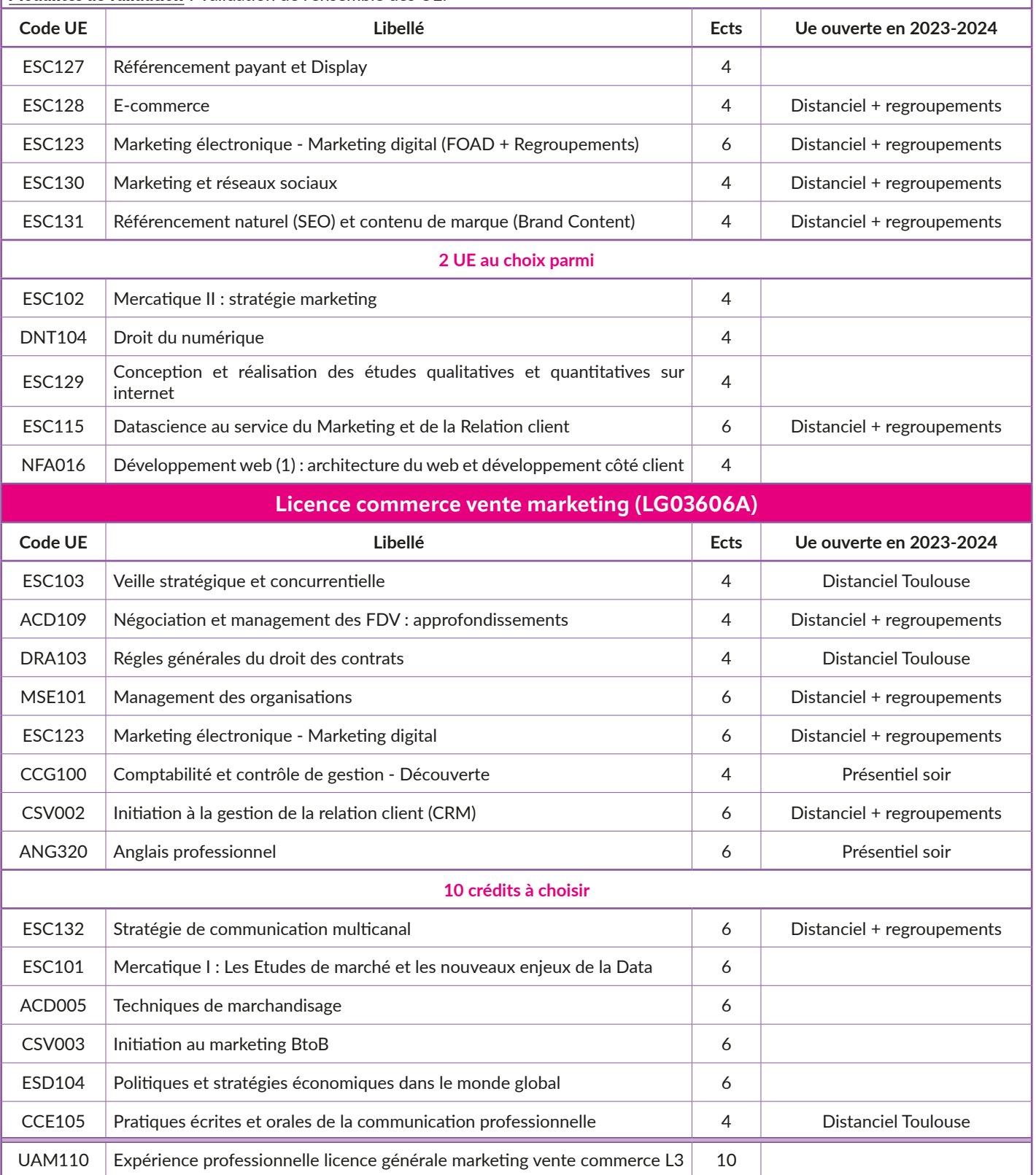

## **TRAVAIL ET SOCIÉTÉ**

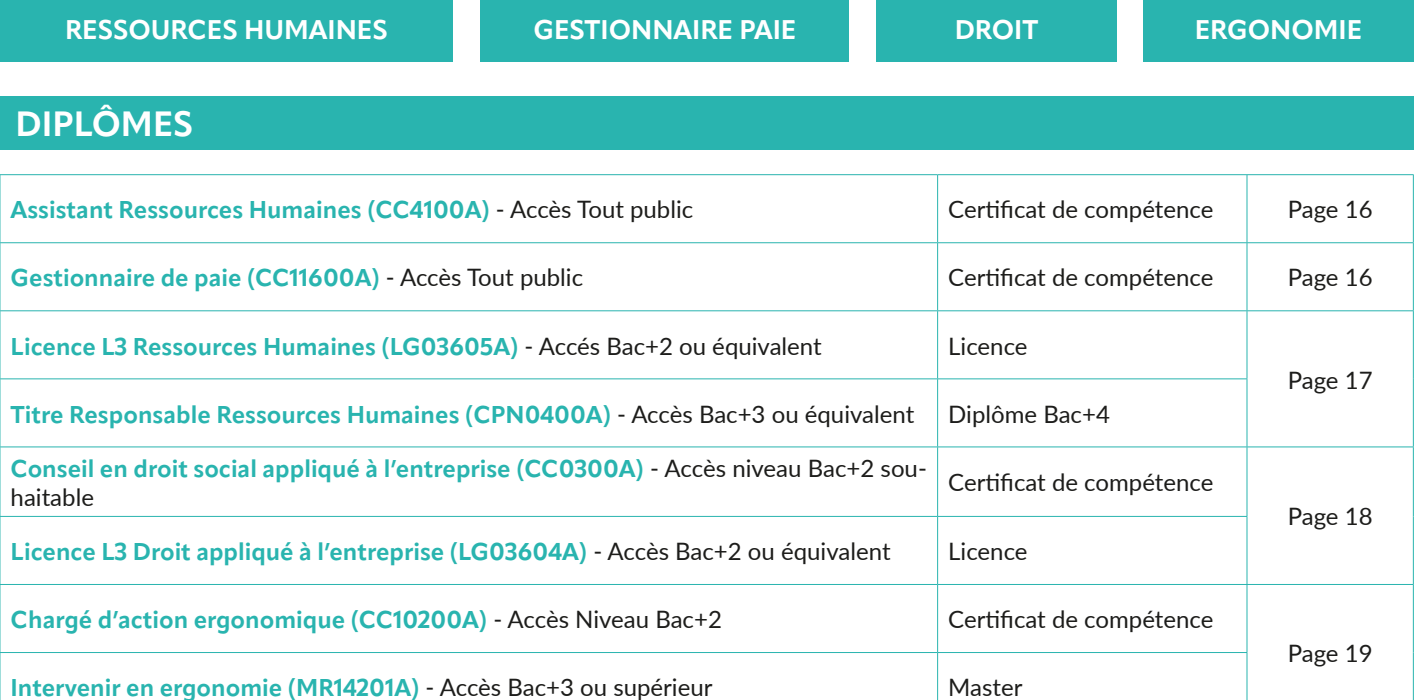

#### **Assistant Ressources Humaines (CC4100A)**

**Accès Tout public**

*Objectifs pédagogiques* : Permettre d'acquérir les compétences de base de gestion du personnel.

Assister la direction et/ou l'encadrement pour prévoir et prendre les décisions liées à l'organisation et à la gestion des ressources humaines.

*Modalités de validation* : Le certificat est délivré après obtention des UE avec une moyenne générale supérieure ou égale à 10/20

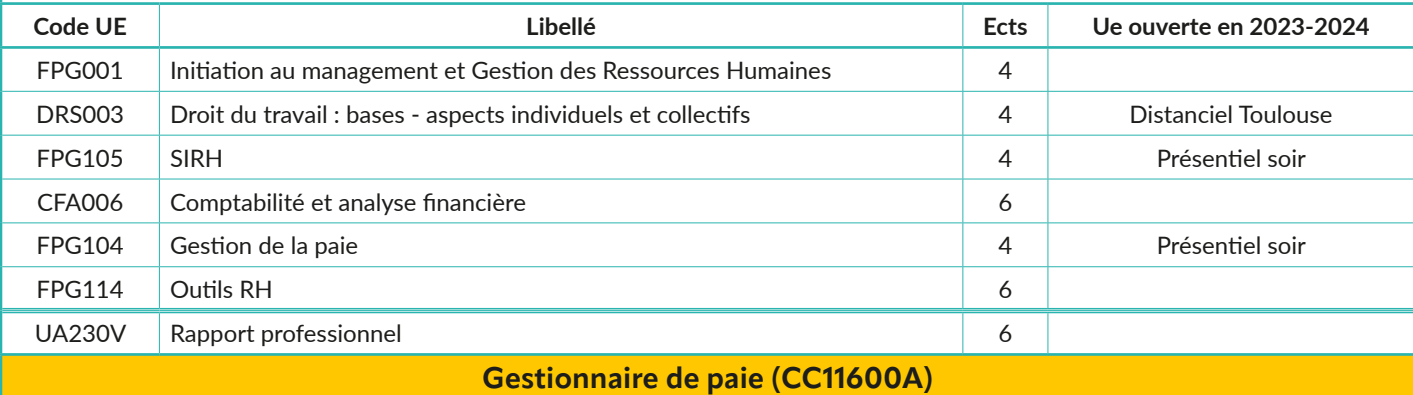

#### **Accès Tout public**

La connaissance des fondamentaux d'administration et gestion/comptabilité d'entreprise est souhaitable.

*Objectifs pédagogiques* : Ce certificat vise à former des gestionnaires de paie capables d'administrer en pleine autonomie les payes d'entreprises de tous secteurs de l'économie marchande.

*Modalités de validation* : Le certificat est délivré après obtention des UE avec une moyenne générale supérieure ou égale à 10/20.

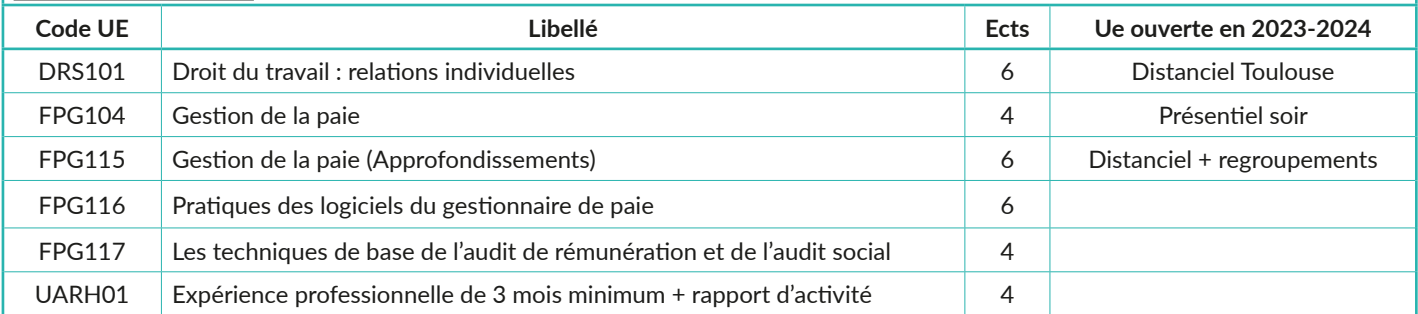

#### **Licence L3 Ressources Humaines (LG03605A)**

#### **Accès Bac+2 ou équivalent**

*Objectifs pédagogiques* : L'objectif professionnel de ce parcours est de former à la maîtrise des enjeux de la gestion des ressources humaines dans l'entreprise, des bases administratives et techniques des processus RH et des fonctions administratives à la base de la gestion du personnel.

*Modalités de validation* : La validation des crédits d'expérience professionnelle est subordonnée à l'avis du Cnam Midi-Pyrénées et à la validation du jury du Cnam Paris. Vous pouvez consulter la note règlement 2015-03/DNF auprès de la scolarité.

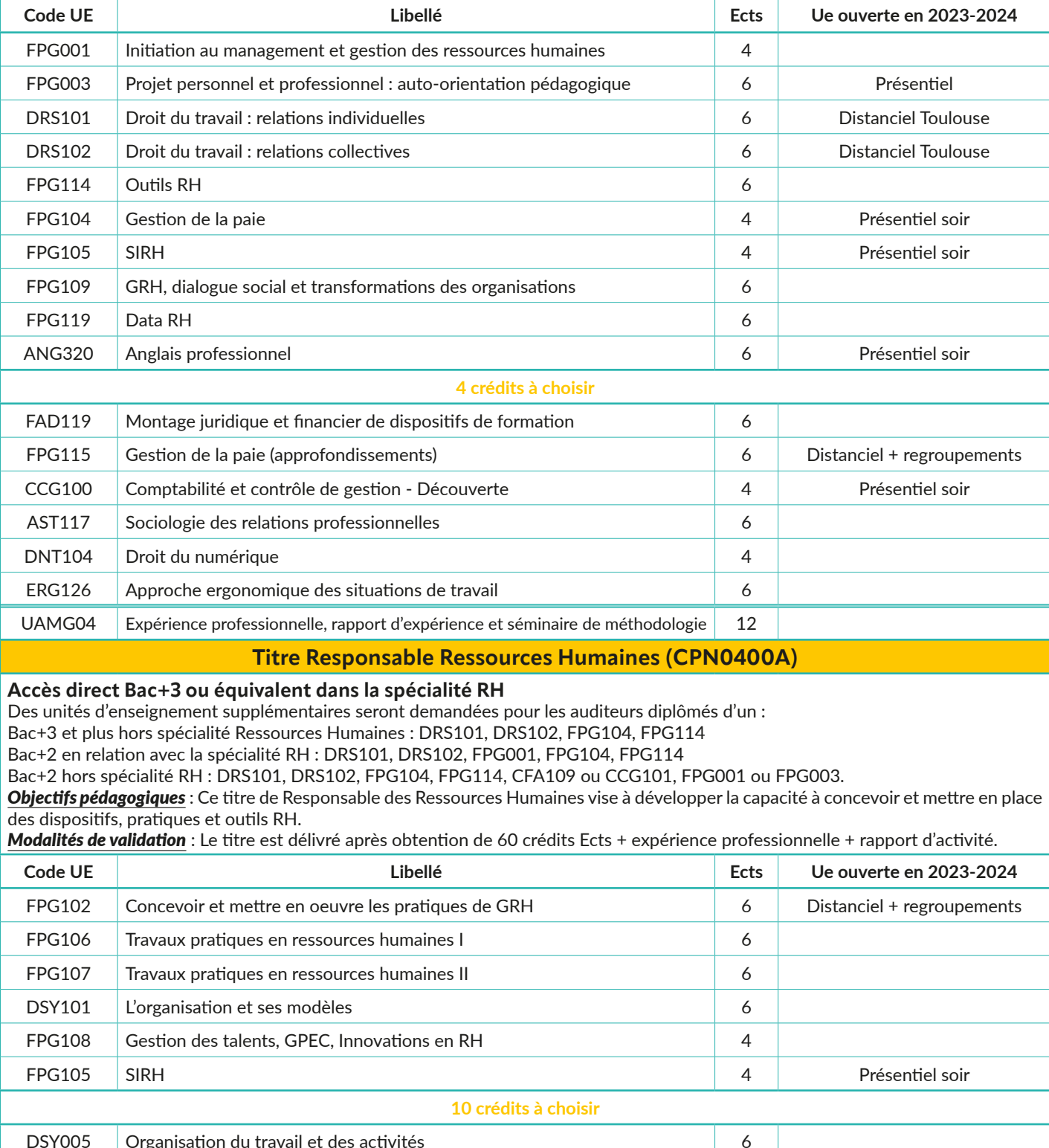

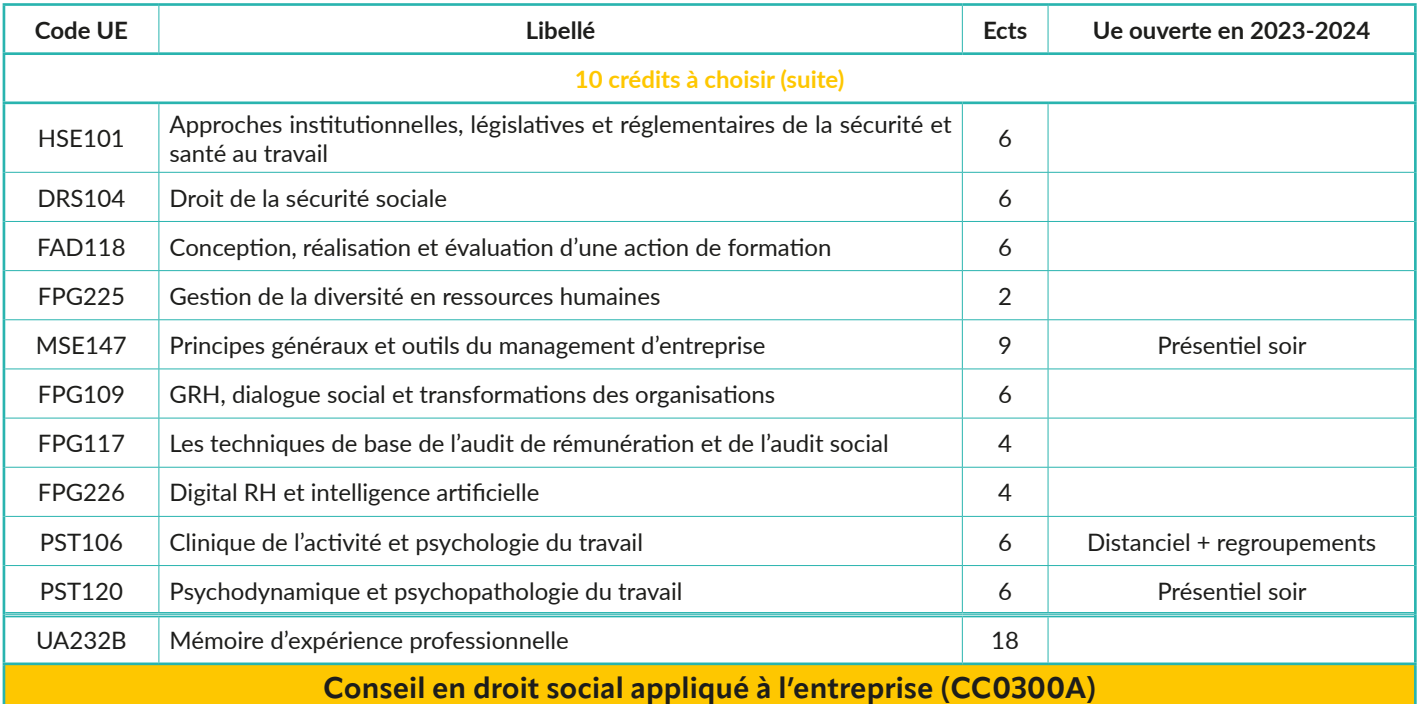

#### **Accès Niveau Bac+2 souhaitable**

*Objectifs pédagogiques* : Comprendre et maîtriser les règles, l'application et l'interprétation du droit social et de la protection sociale dans l'entreprise sous ses aspects individuels.

*Modalités de validation* : Validation des UE entrant dans la composition du certificat de compétence.

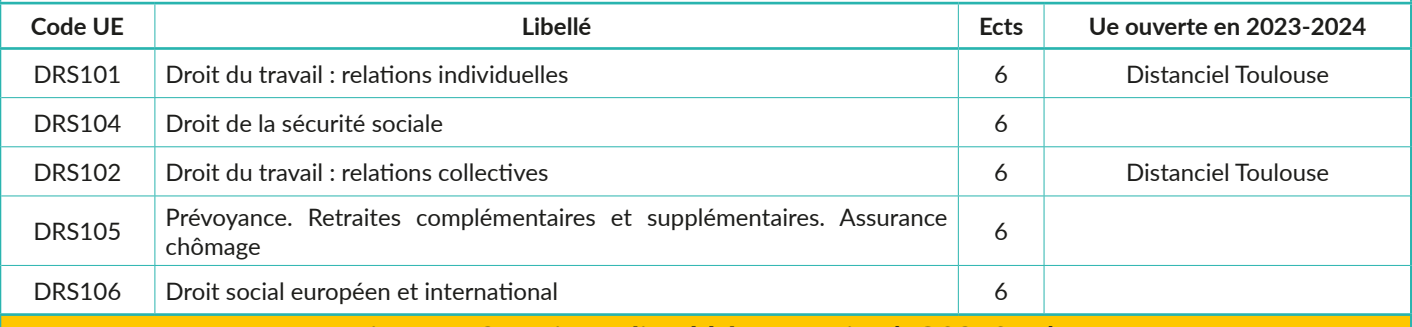

**Licence L3 Droit appliqué à l'entreprise (LG03604A)**

#### **Accès Bac+2 ou équivalent**

*Objectifs pédagogiques* : L'objectif professionnel de ce parcours est d'assurer une solide formation juridique en droit du travail et de la protection sociale. Les titulaires de ce parcours de licence sont en capacité de suivre les évolutions juridiques, de comprendre la portée des réglementations

*Modalités de validation* : Obtenir les 60 crédits Ects + expérience professionnelle + rapport d'activité.

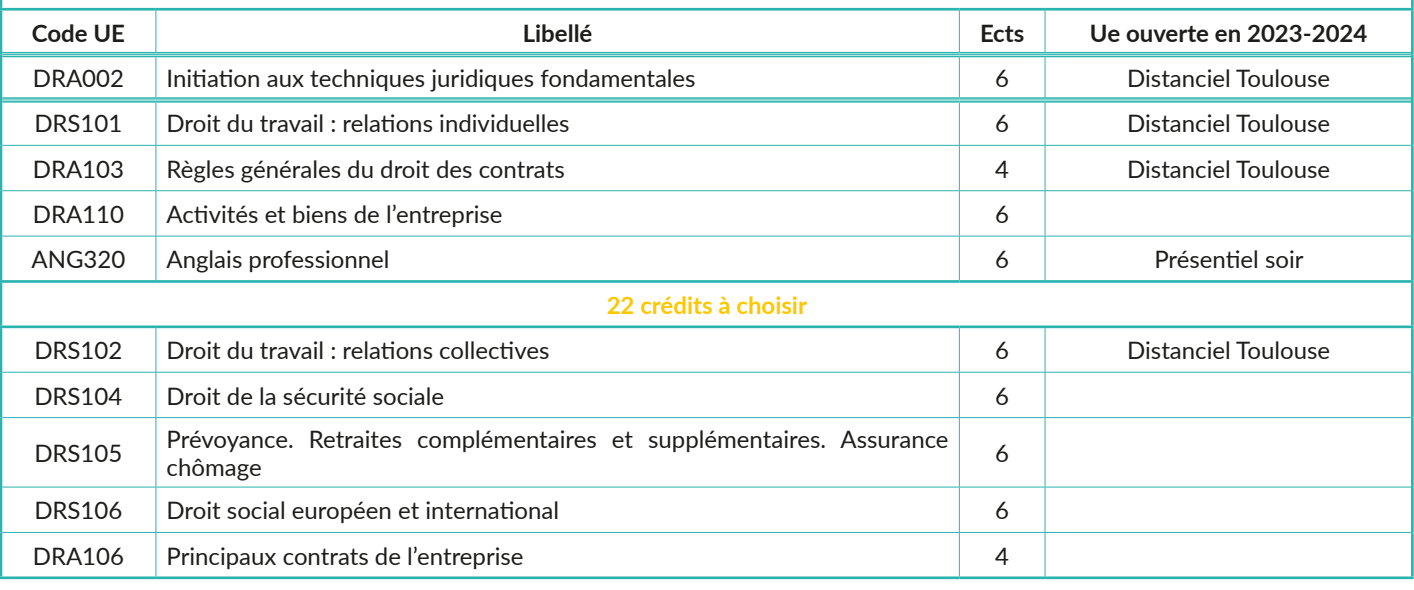

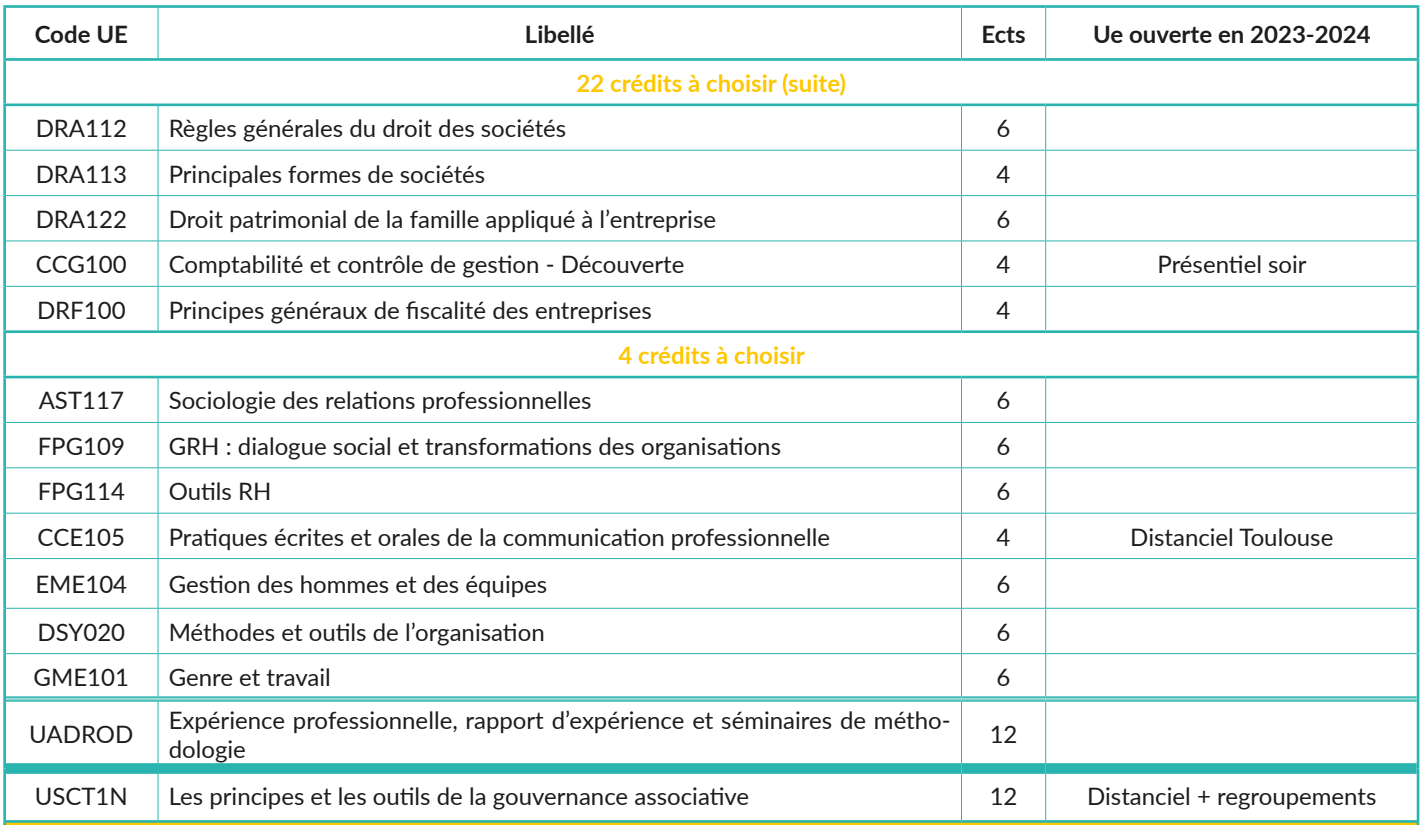

#### **Chargé d'action ergonomique (CC10200A)**

#### **Accès Niveau Bac+2 souhaitable**

*Objectifs pédagogiques* : La formation a pour thème central l'activité humaine, c'est-à-dire l'être humain raisonnant, agissant, et cherchant à obtenir un résultat (qualité et quantité) pour favoriser la qualité du travail et son efficience.

*Modalités de validation* : L'unité d'activité (l'étude de terrain) donne lieu à un mémoire écrit et à une soutenance à l'oral devant jury. Le certificat est délivré après obtention des UE avec une moyenne générale supérieure ou égale à 10/20

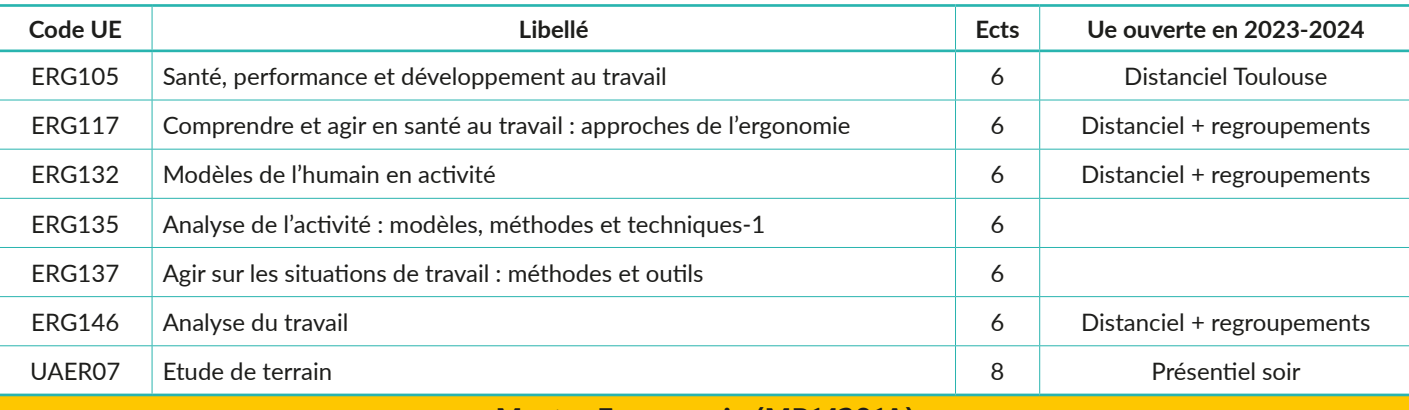

#### **Master Ergonomie (MR14201A)**

#### **Accès Bac+3 ou supérieur**

*Objectifs pédagogiques* : Analyser et identifier les conséquences tant sur le plan de la santé, de la sécurité et des compétences de ces opérateurs, que sur le plan de l'efficacité de l'action et de la sécurité des installations.

*Modalités de validation* : Les enseignements donnent lieu à examen ou à remise de rapports (TP), dans certains cas soutenus devant un jury. Les épreuves terminales donnent lieu à des mémoires écrits. Le mémoire professionnel est soutenu devant un jury.

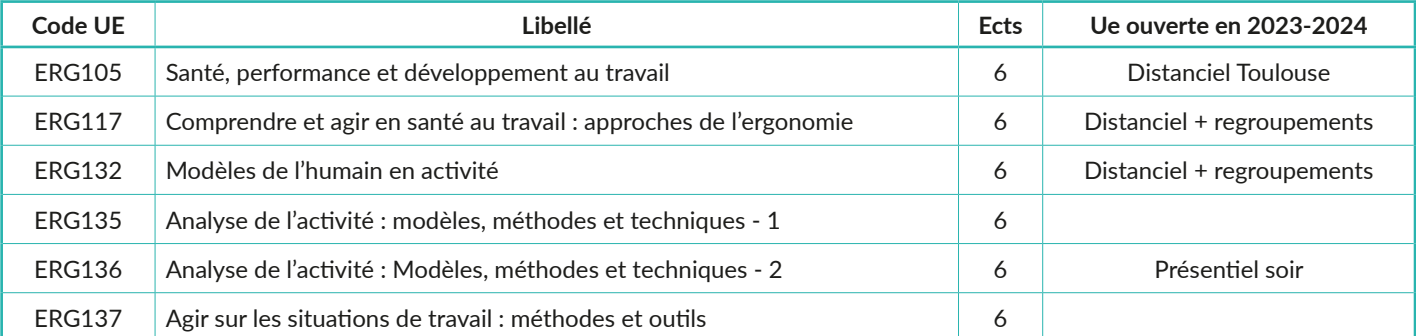

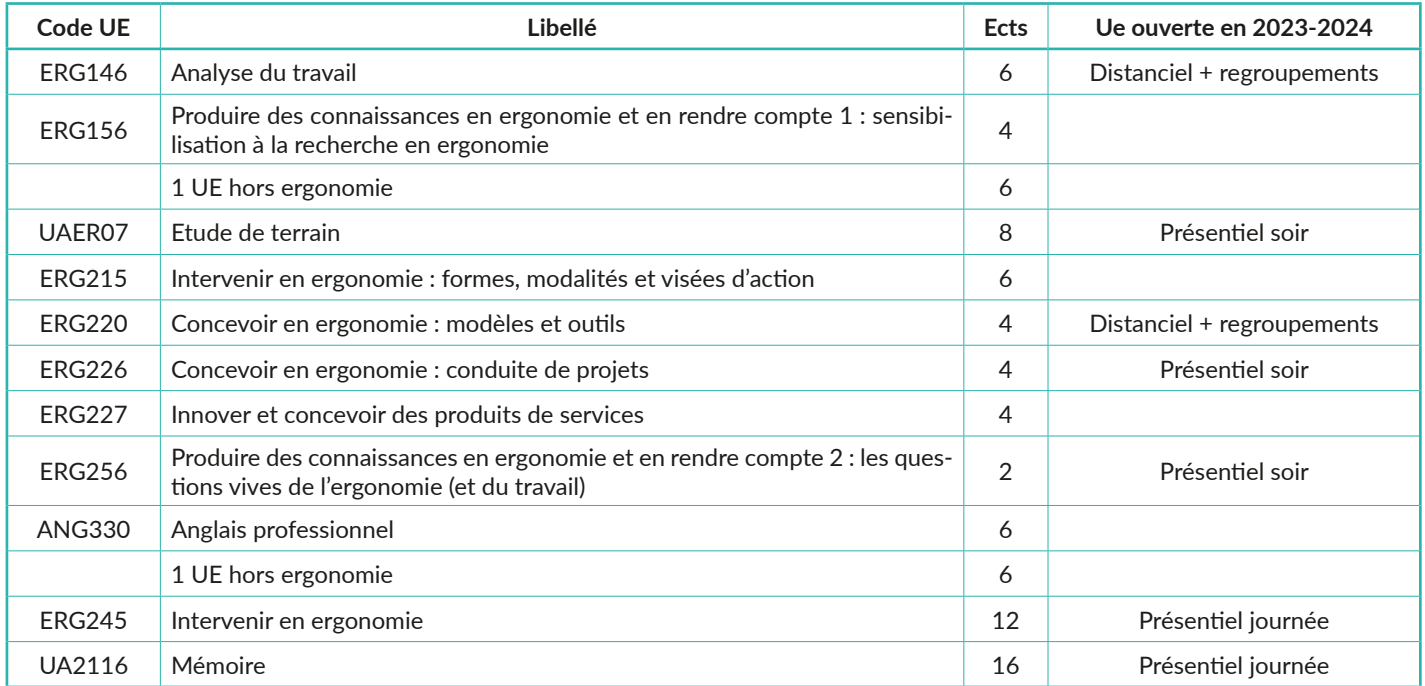

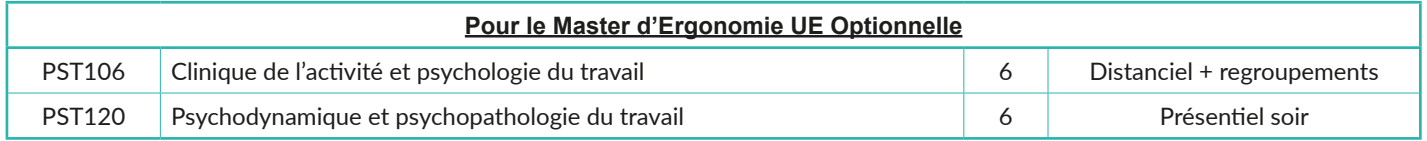

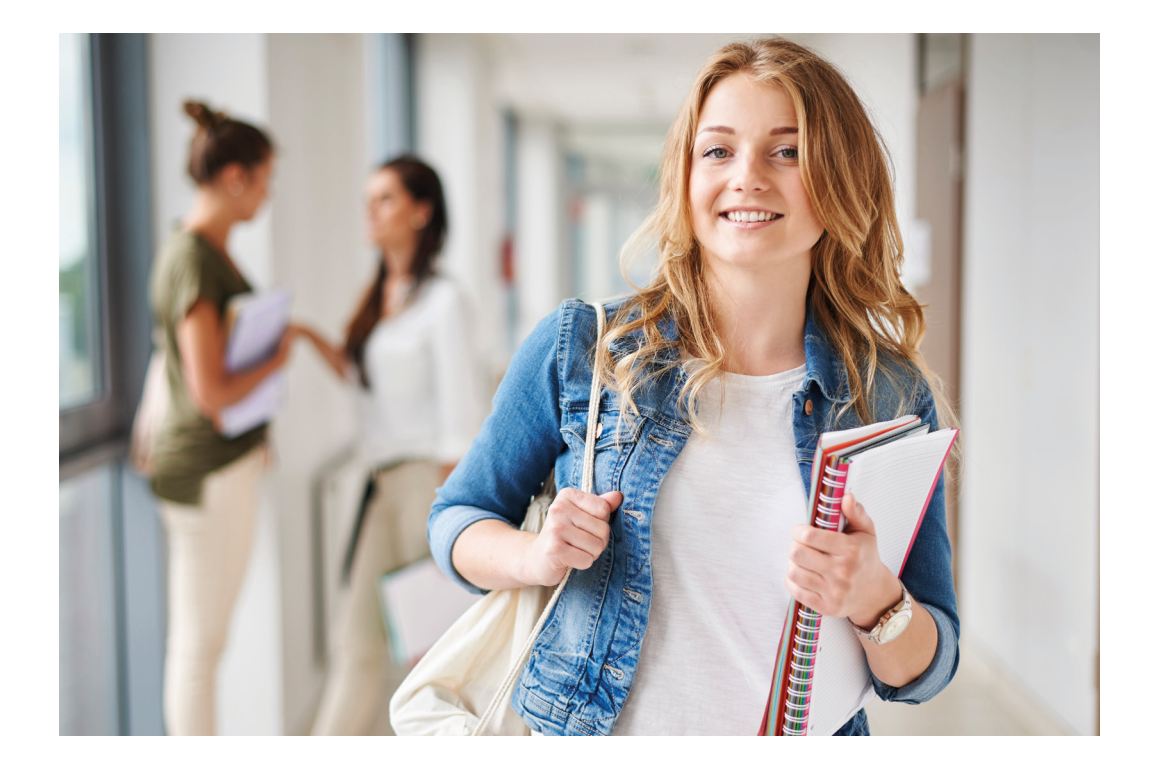

### **SCIENCES ET TECHNIQUES INDUSTRIELLES**

**ÉLECTRONIQUE INFORMATIQUE BTP GÉNIE ÉLECTRIQUE MÉCANIQUE**

**AÉRODYNAMIQUE**

### **DIPLÔMES**

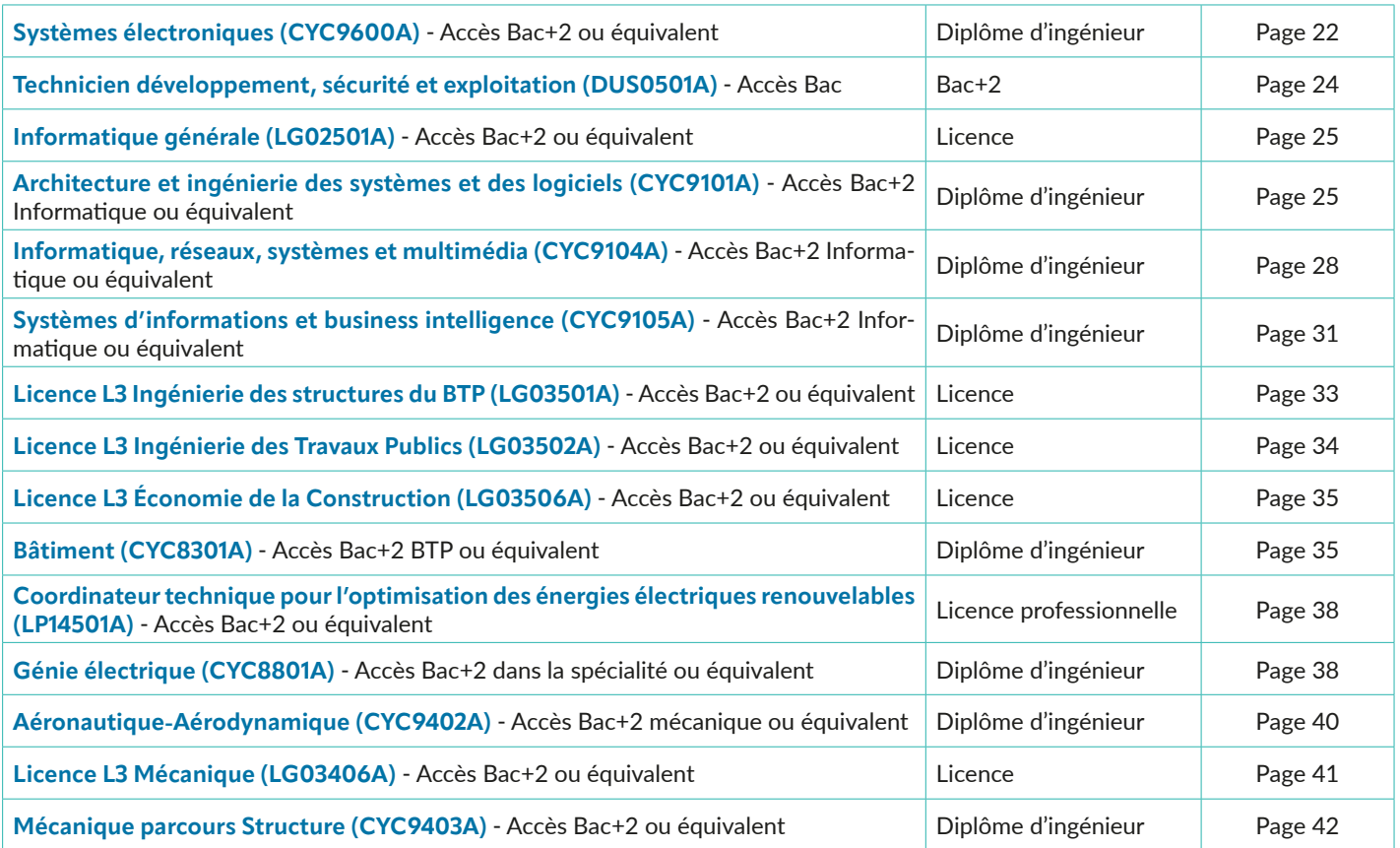

#### **Ingénieur Systèmes électroniques (CYC9600A)**

**Accès Bac+2 ou équivalent**

*Objectifs pédagogiques* : Former des ingénieurs capables de concevoir des systèmes complexes intégrables dans des architectures embarquées pour des applications couvrant des domaines larges et tributaires de l'environnement immédiat. *Modalités de validation* : Il faut avoir valider les UE UTC + anglais + UAEP01 pour candidater à l'École d'ingénieur·e·s du Cnam (EiCnam). Il faut être inscrit à l'EiCnam pour pouvoir s'inscrire à l'ENGnnn. Il faut avoir validé ENGnnn pour pouvoir préparer le mémoire UAMMnn. Le diplôme est obtenu à l'acquisition de 180 crédits Ects (mémoire inclus) + Test d'anglais niveau B2.

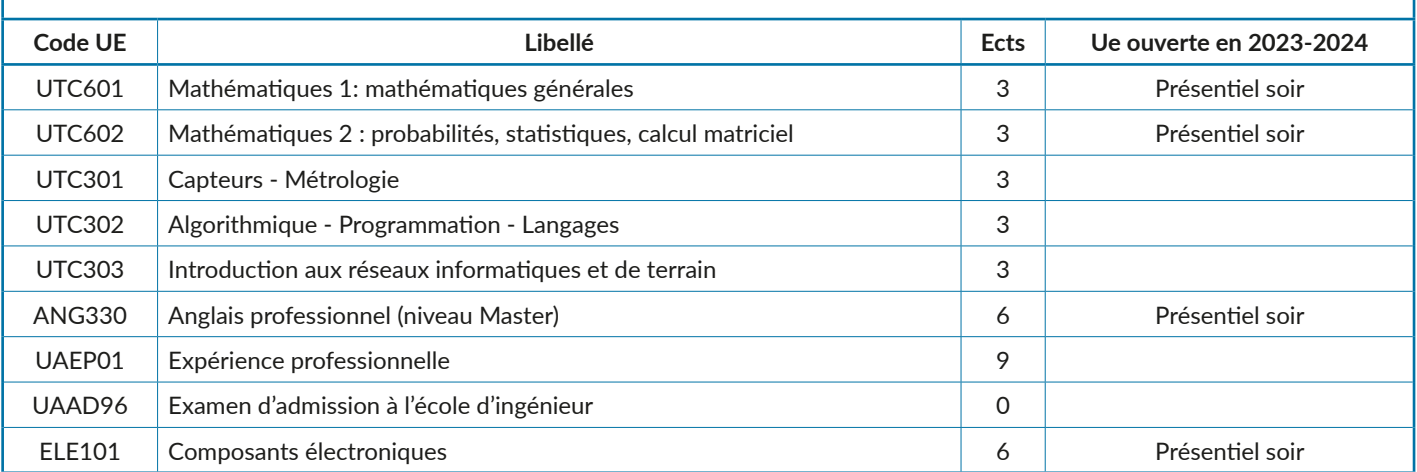

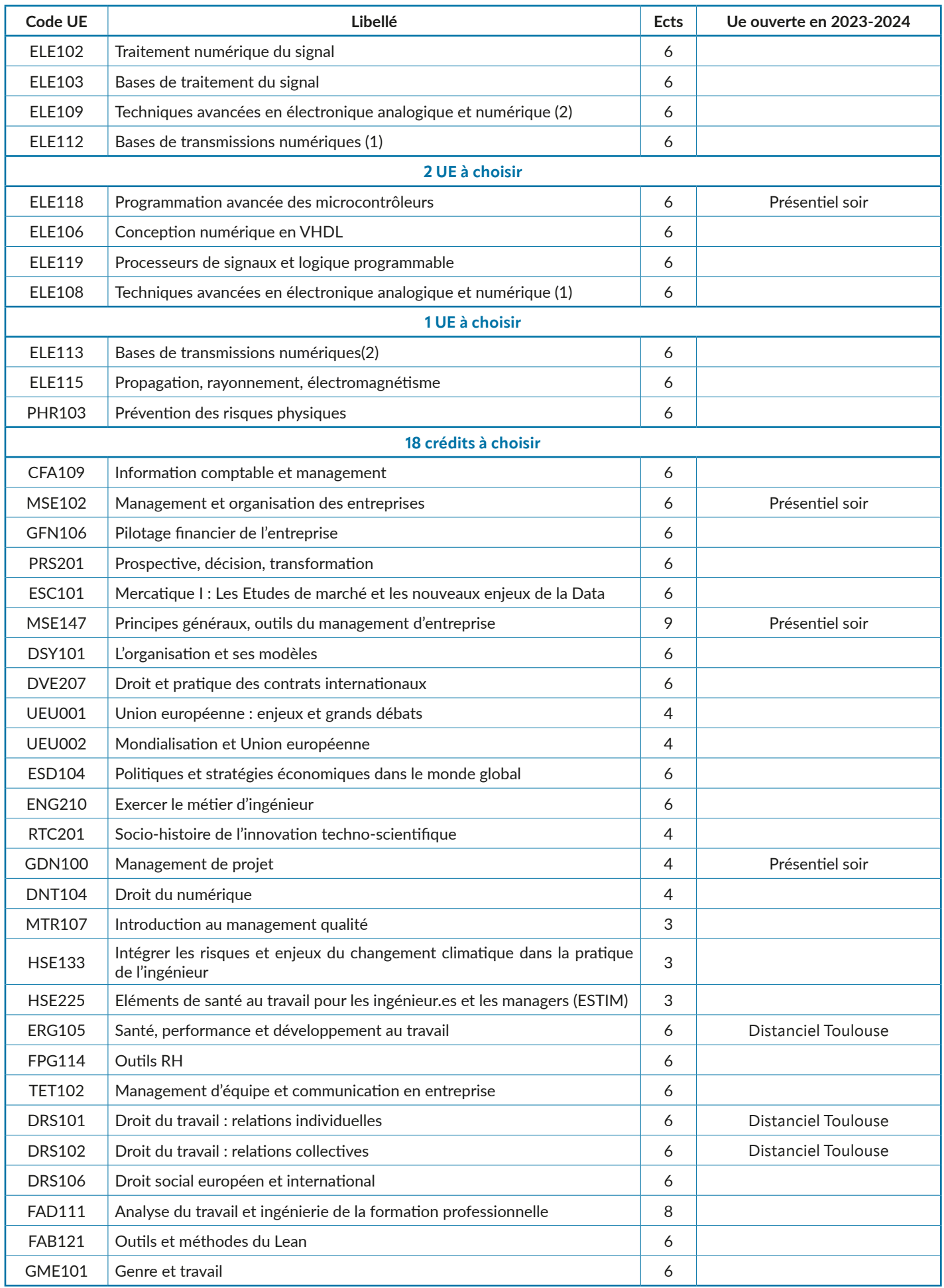

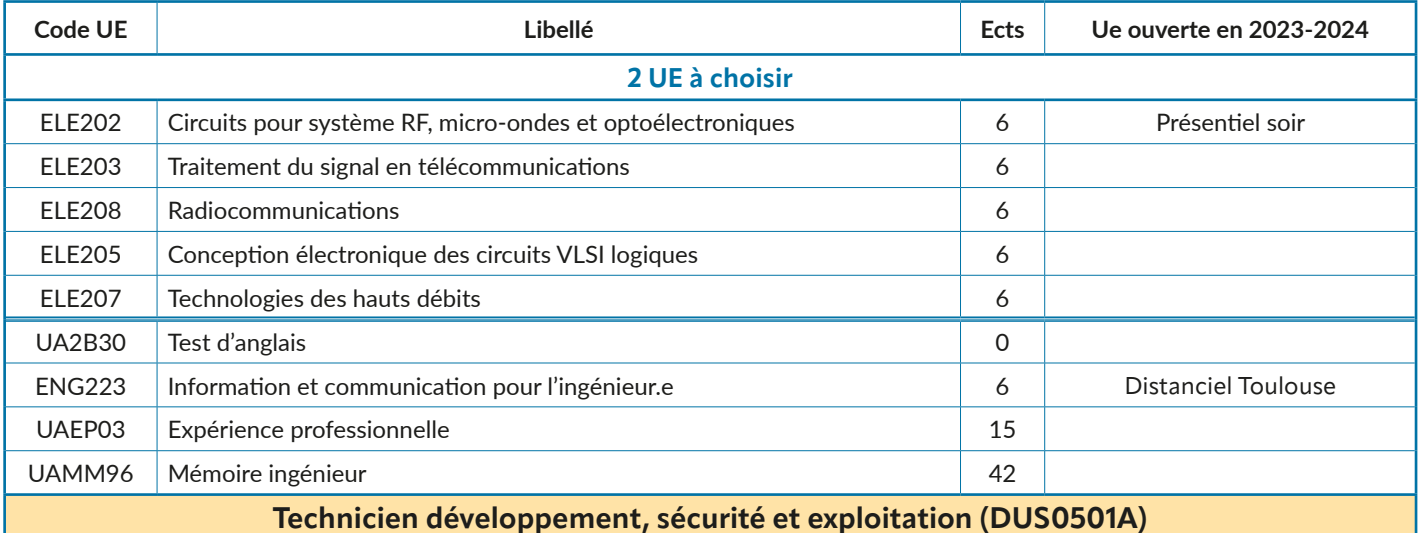

#### **Accès Bac**

*Objectifs pédagogiques* : Ce technicien spécifie et développe des applications informatiques à partir des besoins d'un client formalisés dans un cahier des charges ; il met en production ces applications en veillant à les sécuriser et il participe ensuite à l'exploitation sécurisée de l'environnement d'exécution de ces applications.

*Modalités de validation* : La formation est validée si l'ensemble des unités la composant est validé (note supérieure ou égale à 10). Les conditions d'expérience professionnelle sont remplies : une année d'expérience professionnelle est requise. Si l'expérience est hors domaine, un stage de 3 mois est demandé. Une rapport de stage est rédigé et soutenu. Si l'expérience est dans la domaine, un rapport d'expérience est remis et soutenu.

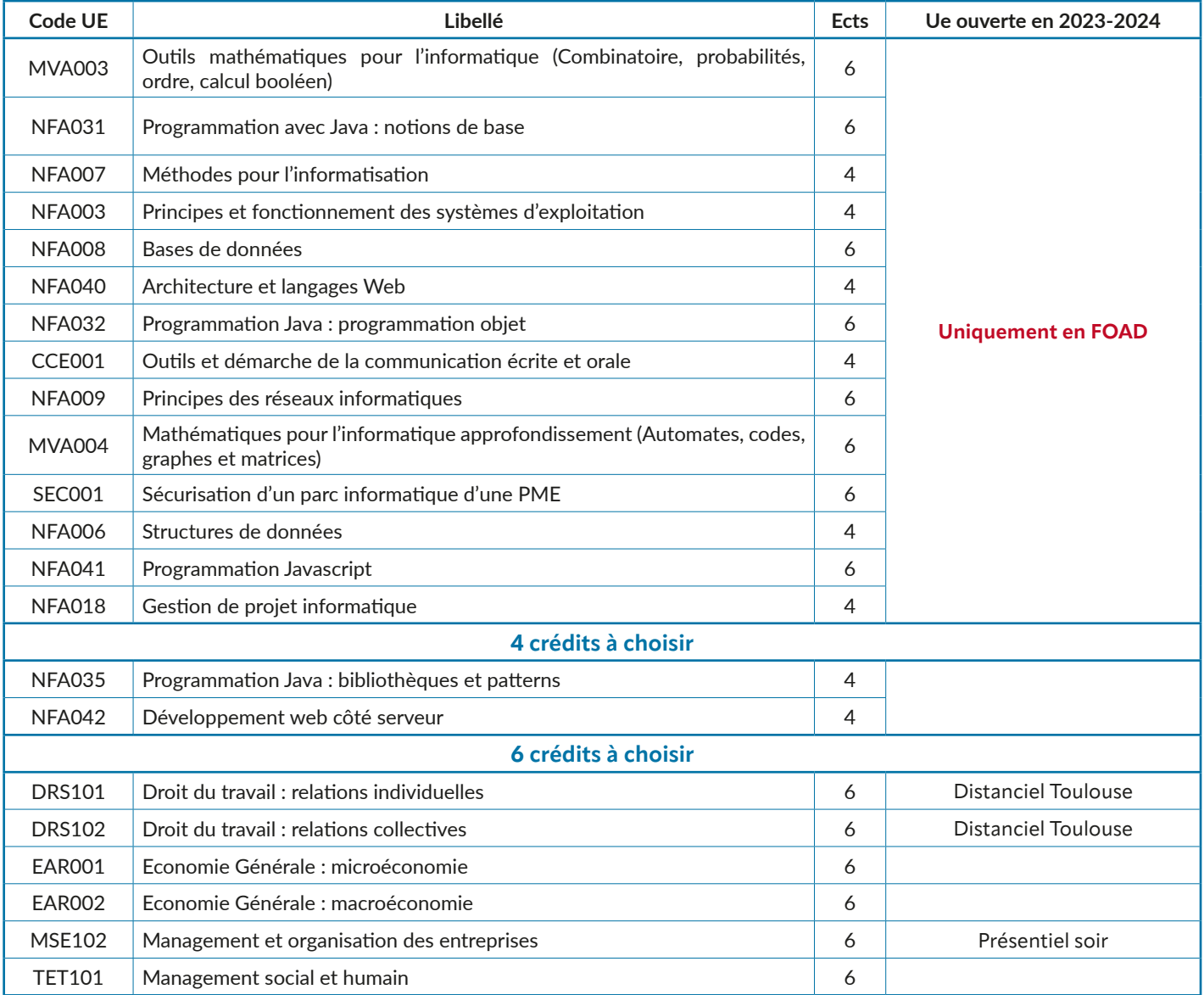

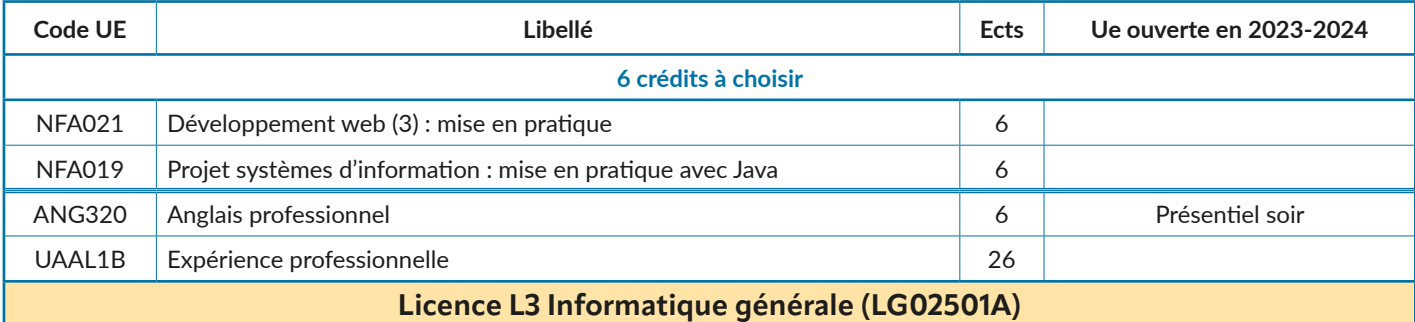

#### **Accès Bac+2 ou équivalent**

*Objectifs pédagogiques* : Ce diplôme offre une formation générale couvrant les principaux domaines de l'informatique : développement, programmation, réseaux, multimédia, systèmes, architecture des machines, génie logiciel, recherche opérationnelle, systèmes d'informations, systèmes industriels.

*Modalités de validation* : La licence L3 est obtenue par la validation de 60 crédits Ects incluant l'expérience professionnelle.

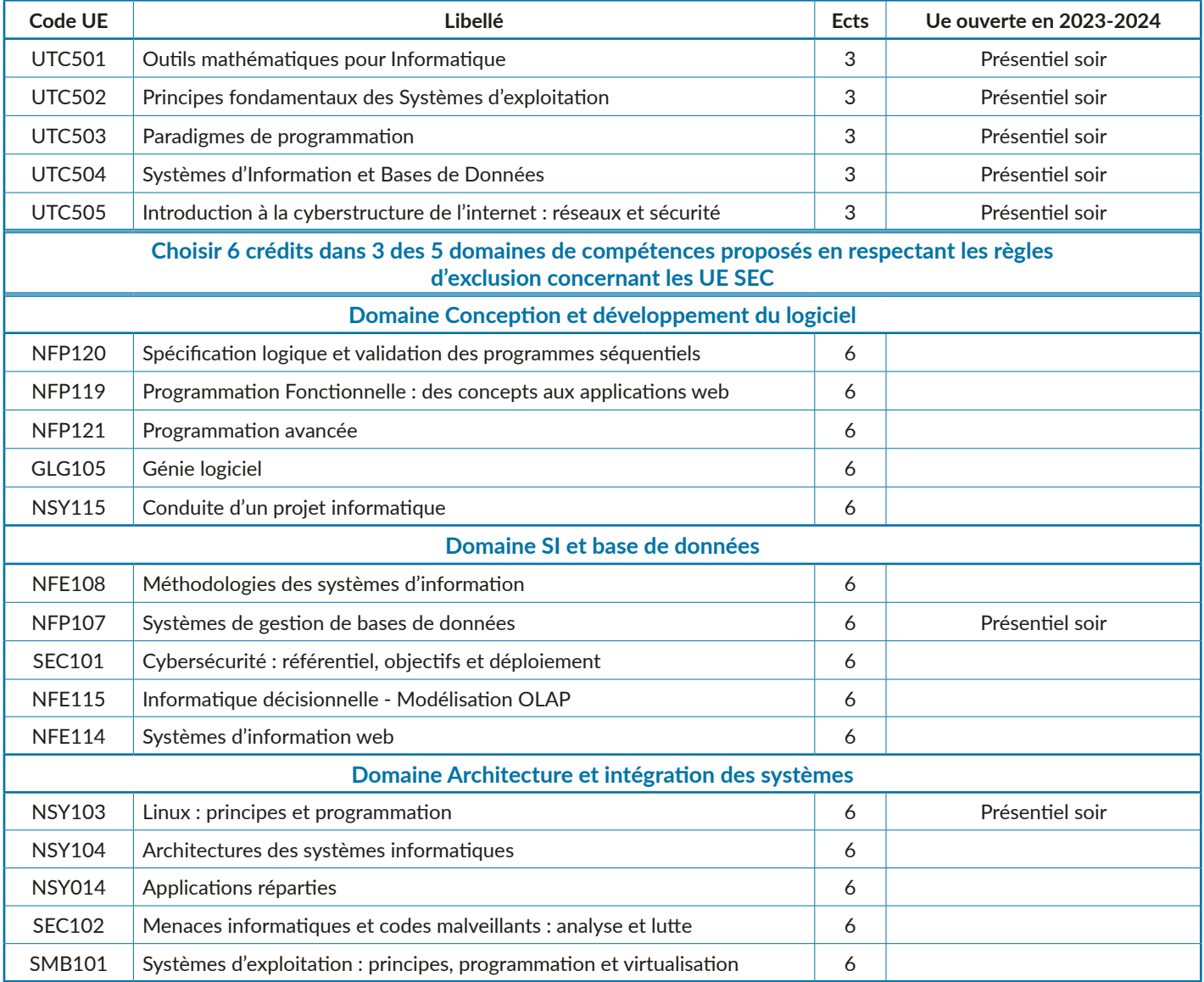

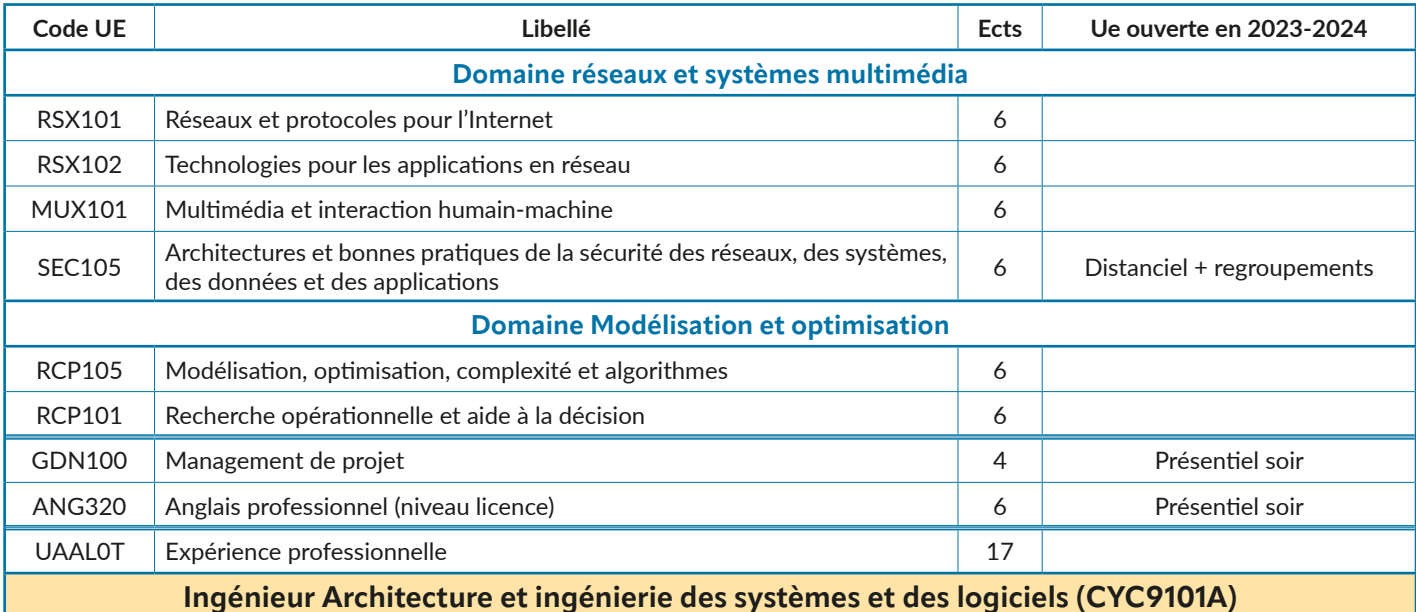

#### **Accès Bac+2 Informatique ou équivalent**

*Objectifs pédagogiques* : L'objectif de ce diplôme est de former de futurs ingénieurs aux connaissances avancées en informatique (I1), puis de les spécialiser dans quatre domaines distincts (I2 et I3) : ingénierie de projets informatiques complexes et des logiciels sûrs, développement avancé en Java, construction rigoureuse du logiciel et intégration de systèmes.

*Modalités de validation* : Il faut avoir valider les UE UTC + anglais + UAEP02 pour candidater à l'École d'ingénieur·e·s du Cnam (EiCnam). Il faut être inscrit à l'EiCnam pour pouvoir s'inscrire à l'ENGnnn. Il faut avoir validé ENGnnn pour pouvoir préparer le mémoire UAMMnn. Le diplôme est obtenu à l'acquisition de 180 crédits Ects (mémoire inclus) + Test d'anglais niveau B2.

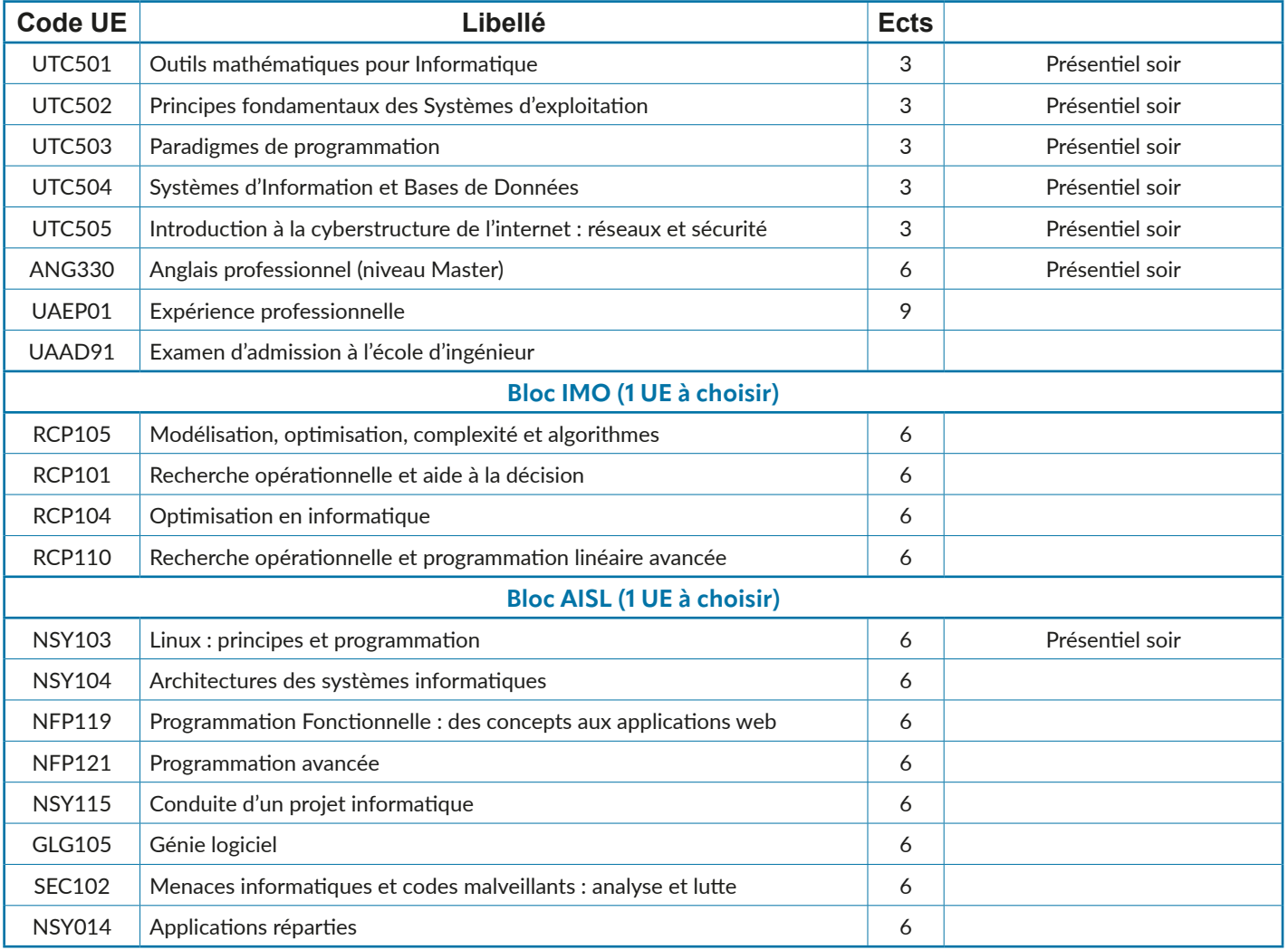

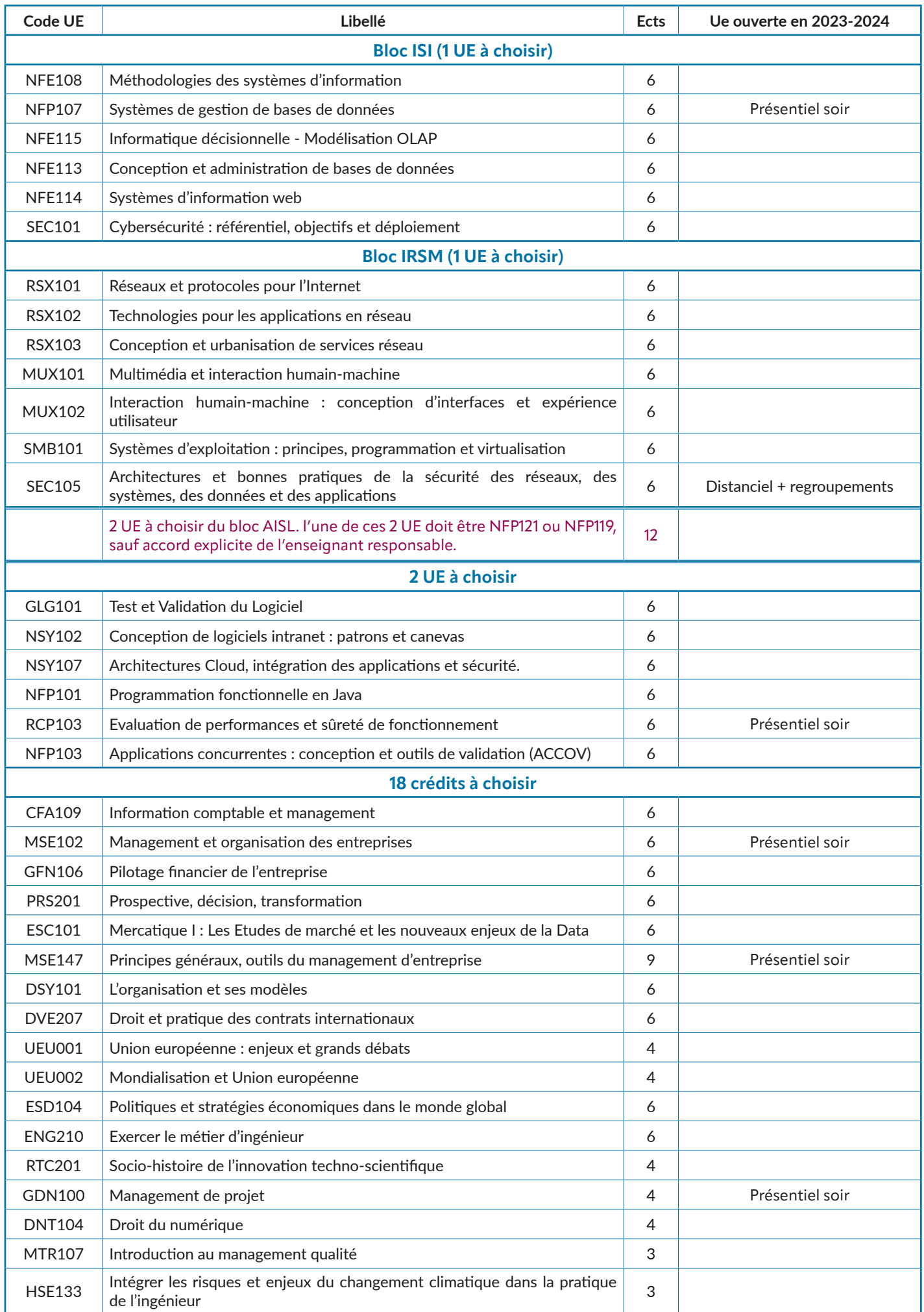

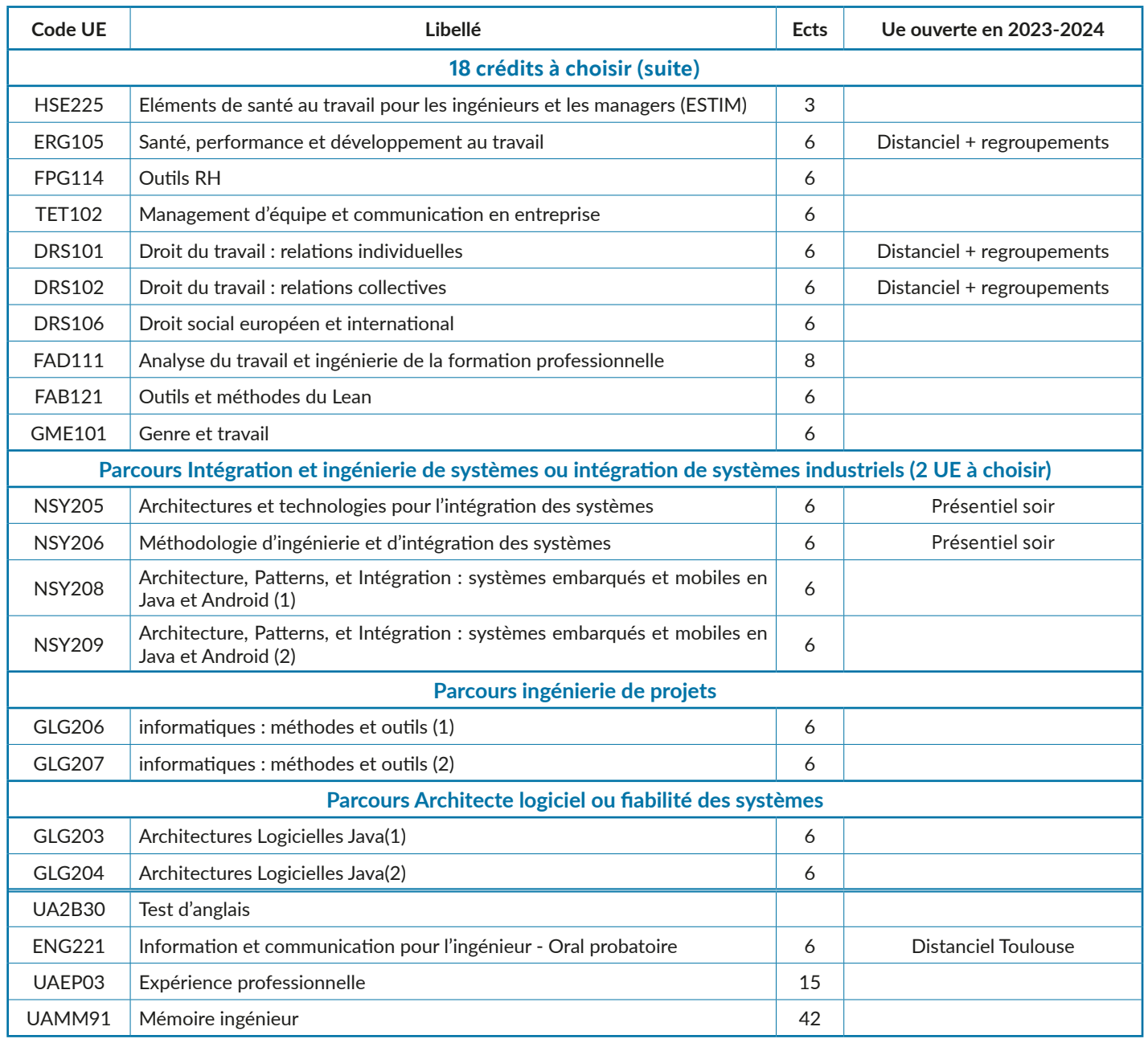

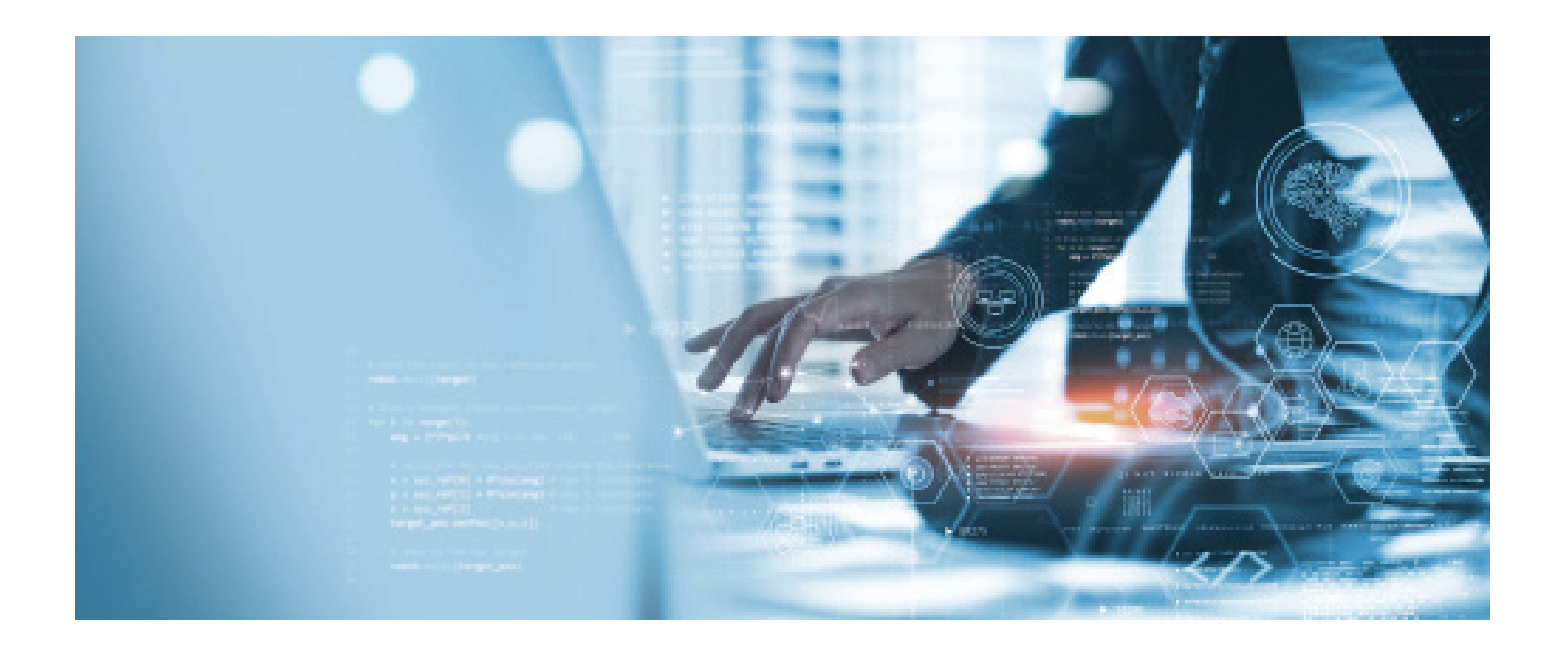

#### **Ingénieur Informatique, Cybersécurité (CYC9106A)**

#### **Accès Bac+2 Informatique ou équivalent**

*Objectifs pédagogiques* : FL'objectif pédagogique sera de délivrer un enseignement généraliste en cybersécurité afin de permettre aux élèves-ingénieurs de s'orienter vers l'un ou l'autre des métiers de l'ingénierie en cybersécurité

*Modalités de validation* : Il faut avoir valider les UE UTC + anglais + UAEP03 pour candidater à l'École d'ingénieur·e·s du Cnam (EiCnam). Il faut être inscrit à l'EiCnam pour pouvoir s'inscrire à l'ENGnnn. Il faut avoir validé ENGnnn pour pouvoir préparer le mémoire UAMMnn. Le diplôme est obtenu à l'acquisition de 180 crédits Ects (mémoire inclus) + Test d'anglais niveau B2.

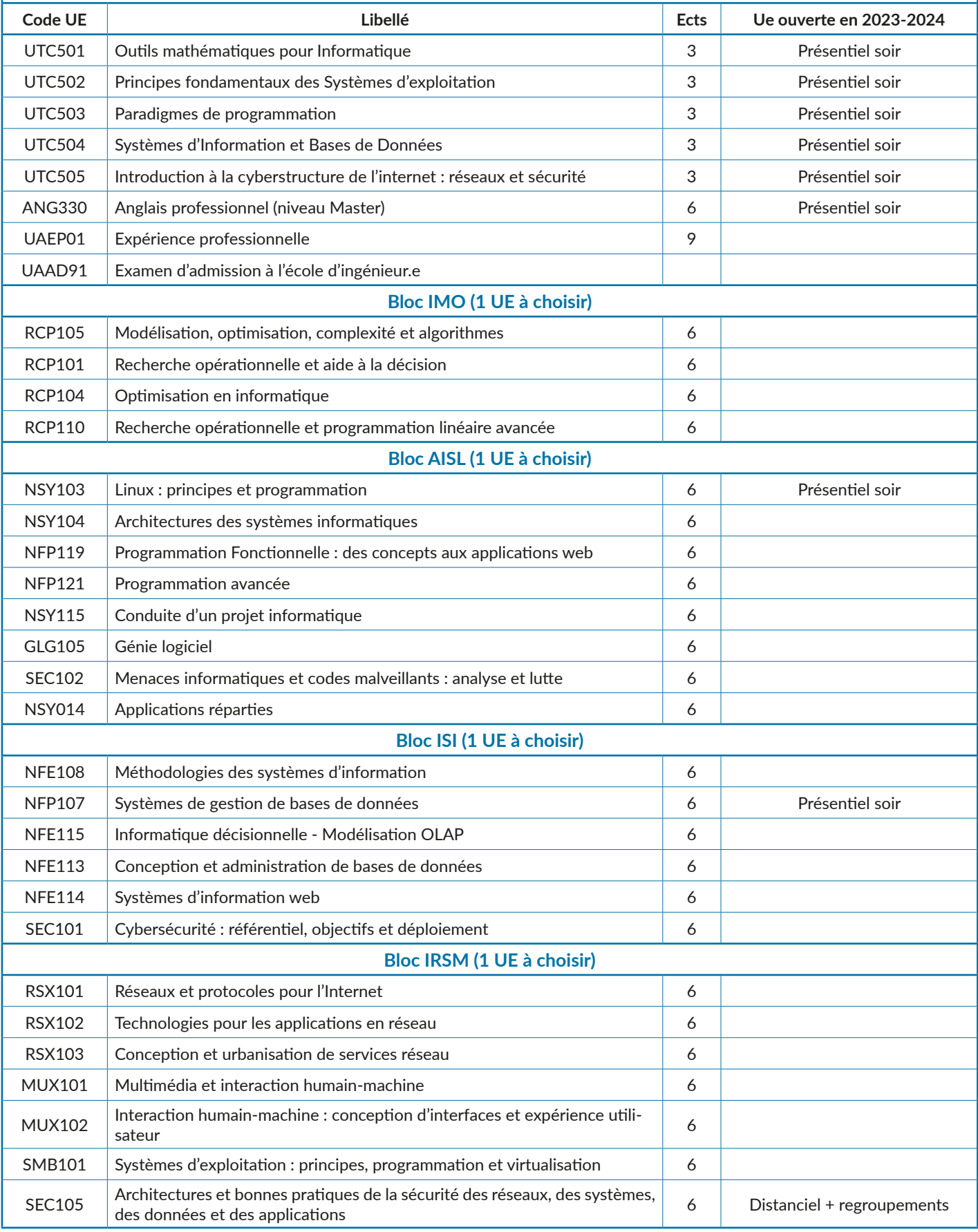

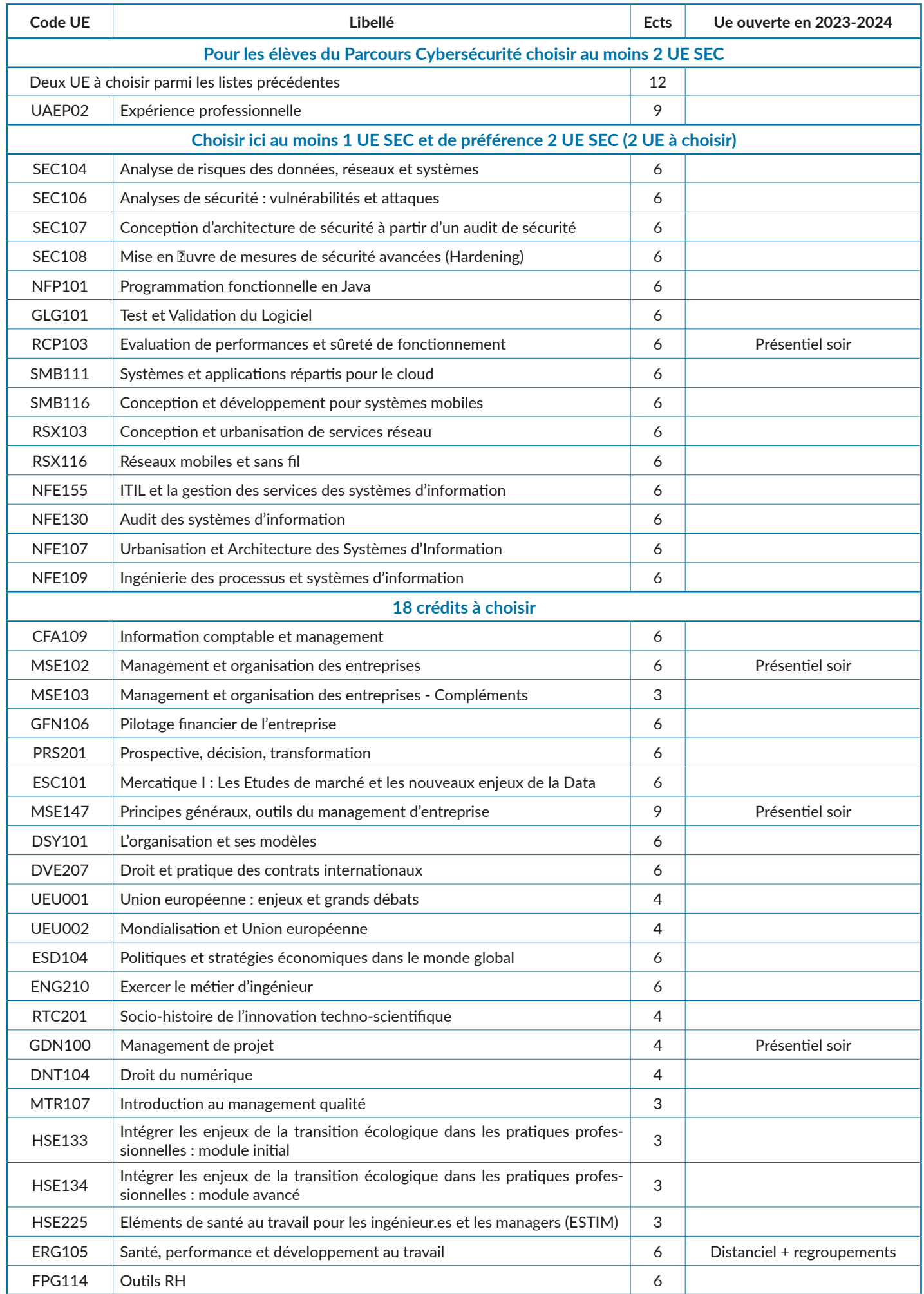

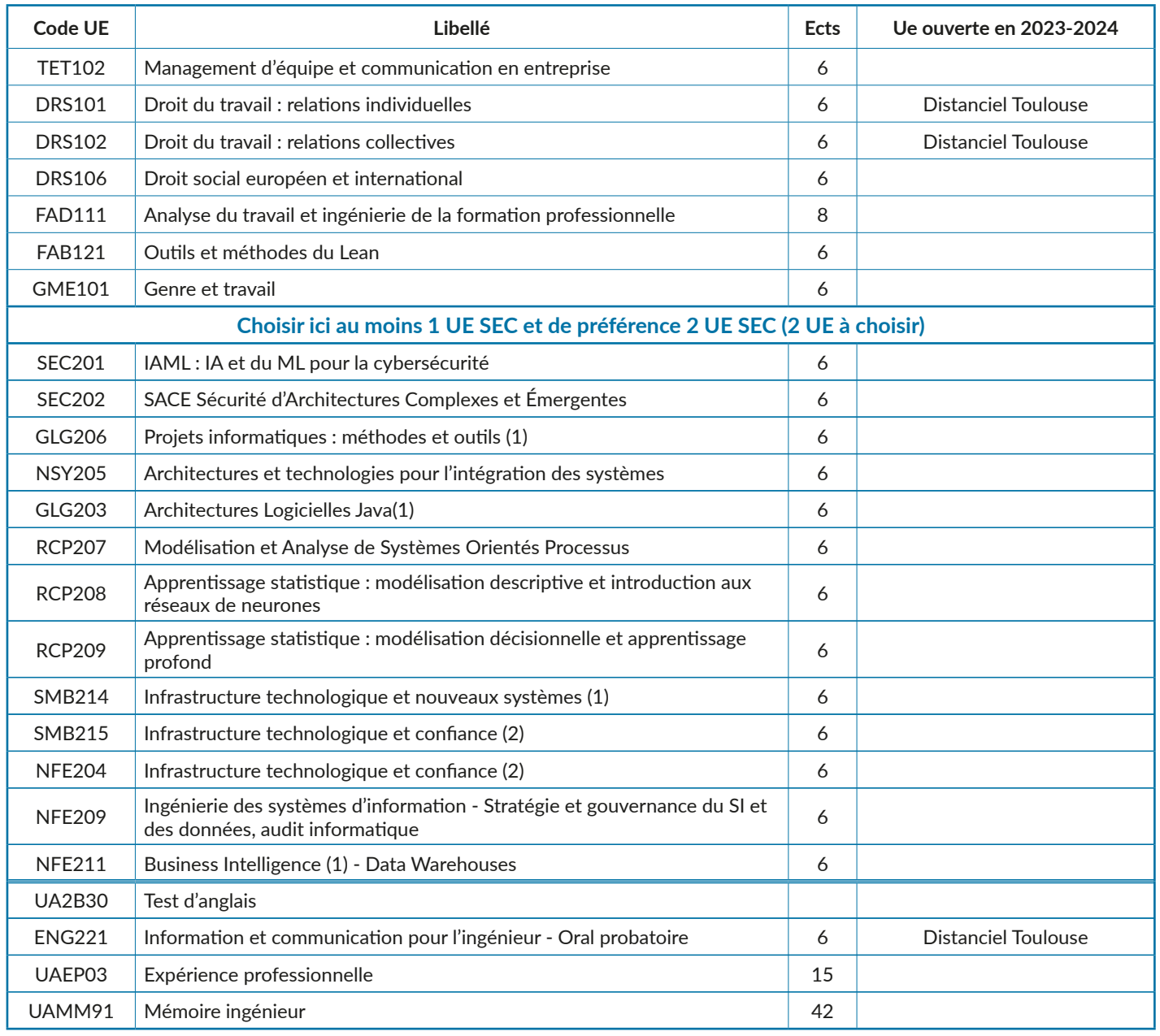

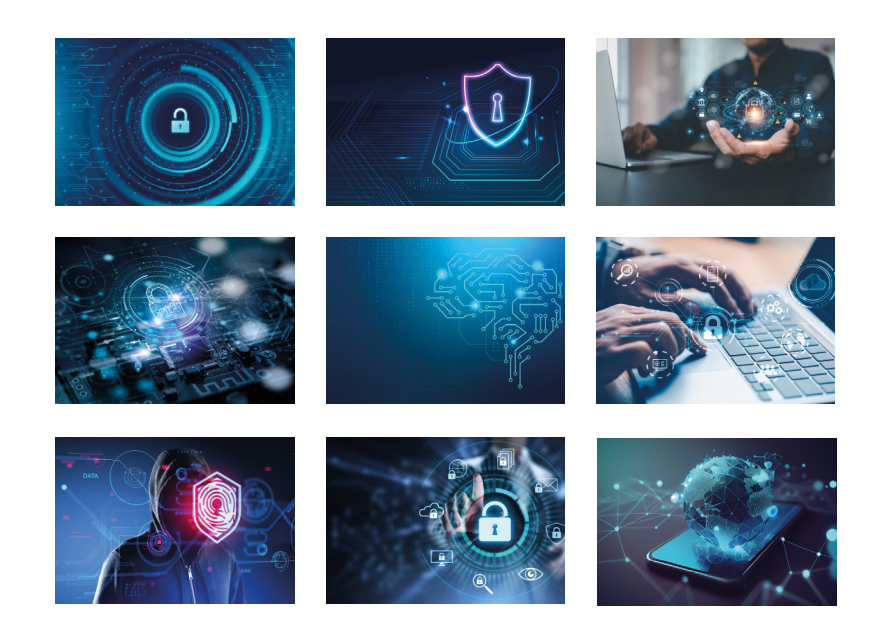

#### **Ingénieur informatique - systèmes d'information et business intelligence (CYC9105A)**

#### **Accès Bac+2 Informatique ou équivalent**

*Objectifs pédagogiques* : Prendre des responsabilités dans les projets d'informatique d'entreprise, et, à terme, devenir chef de projet. *Modalités de validation* : Il faut avoir valider les UE UTC + anglais + UAEP03 pour candidater à l'École d'ingénieur·e·s du Cnam (EiCnam). Il faut être inscrit à l'EiCnam pour pouvoir s'inscrire à l'ENGnnn. Il faut avoir validé ENGnnn pour pouvoir préparer le mémoire UAMMnn. Le diplôme est obtenu à l'acquisition de 180 crédits Ects (mémoire inclus) + Test d'anglais niveau B2.

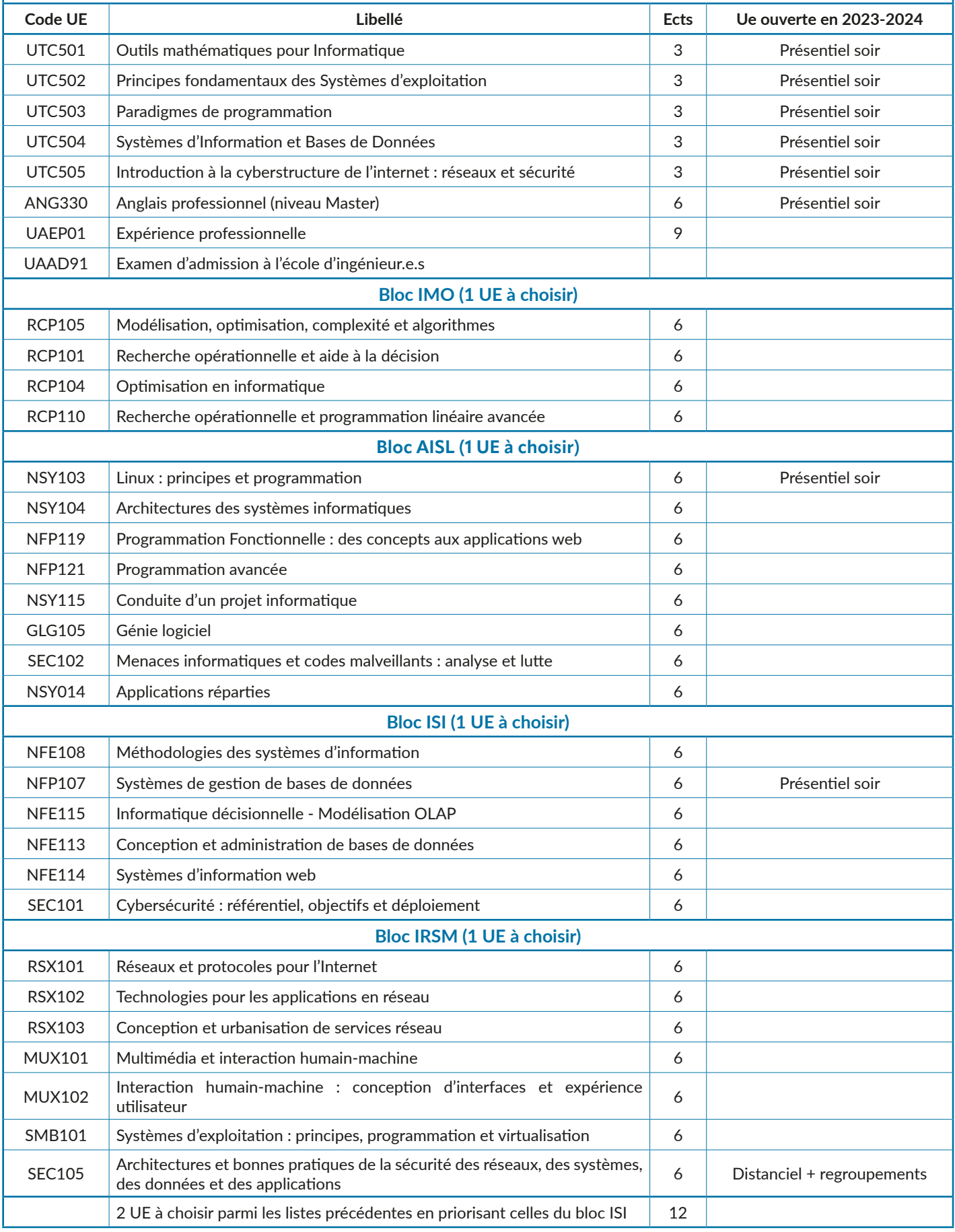

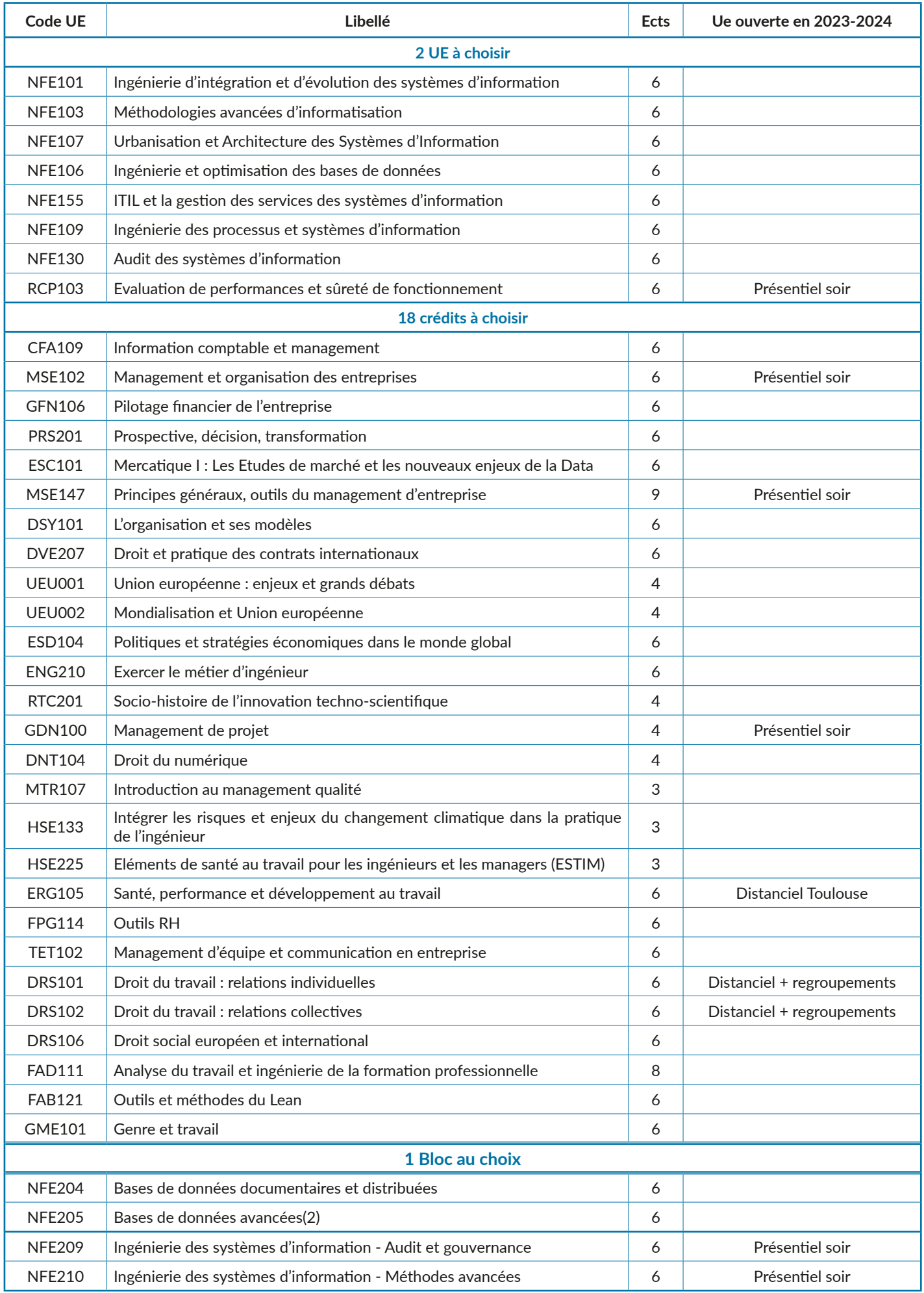

![](_page_34_Picture_63.jpeg)

![](_page_34_Picture_1.jpeg)

#### **Licence L3 Ingénierie des structures du BTP (LG03501A)**

#### **Accès Bac+2 ou équivalent**

*Objectifs pédagogiques* : La Licence Génie civil du Cnam a pour objectif de former des cadres techniques dans le domaine du bâtiment et des travaux publics.

*Modalités de validation* : La licence L3 est obtenue par la validation de 60 crédits Ects incluant l'expérience professionnelle.

![](_page_35_Picture_332.jpeg)

#### **Licence L3 Ingénierie des Travaux Publics (LG03502A)**

#### **Accès Bac+2 ou équivalent**

*Objectifs pédagogiques* : La Licence Génie civil du Cnam a pour objectif de former des cadres techniques dans le domaine du bâtiment et des travaux publics.

*Modalités de validation* : La licence L3 est obtenue par la validation de 60 crédits Ects incluant l'expérience professionnelle.

![](_page_35_Picture_333.jpeg)

#### **Licence Professionnelle, parcours Économie de la construction (LP13503Z)**

#### **Accès Bac+2 ou équivalent**

*Objectifs pédagogiques* : Former aux méthodologies et réglementations en vigueur dans la profession des techniciens experts en économie de la construction

*Modalités de validation* : La licence L3 est obtenue par la validation de 60 crédits Ects incluant l'expérience professionnelle.

![](_page_36_Picture_261.jpeg)

#### **Ingénieur Bâtiment (CYC8301A)**

#### **Accès Bac+2 ou équivalent**

*Objectifs pédagogiques* : l'ingénieur BTP est susceptible d'intervenir dans son domaine d'expertise à toutes les phases du projet de construction, en travaux neufs comme en réhabilitation ; de la conception à la réalisation ; en position de maître d'ouvrage, de maître d'œuvre, d'ingénieur conseil, de contrôleur technique ou d'entrepreneur.

*Modalités de validation* : Il faut avoir valider les UE UTC + anglais + UAEP01 pour candidater à l'École d'ingénieur·e·s du Cnam (EiCnam). Il faut être inscrit à l'EiCnam pour pouvoir s'inscrire à l'ENGnnn. Il faut avoir validé ENGnnn pour pouvoir préparer le mémoire UAMMnn. Le diplôme est obtenu à l'acquisition de 180 crédits Ects (mémoire inclus) + Test d'anglais niveau B2.

![](_page_36_Picture_262.jpeg)

![](_page_37_Picture_323.jpeg)

![](_page_38_Picture_250.jpeg)

#### **Licence Professionnelle Coordinateur technique pour l'optimisation des énergies électriques renouvelables (LP14501A)**

#### **Accès Bac+2 ou équivalent**

![](_page_39_Picture_315.jpeg)

#### **Accès Bac+2 ou équivalent**

*Objectifs pédagogiques* : L'objectif principal est de former des ingénieurs de terrain dans le domaine du génie électrique capables de concevoir, produire, innover, assurer la logistique d'un produit et mettre en œuvre les systèmes produisant ou utilisant l'énergie électrique.

*Modalités de validation* : Il faut avoir valider les UE UTC + anglais + UAEP03 pour candidater à l'École d'ingénieur·e·s du Cnam (EiCnam). Il faut être inscrit à l'EiCnam pour pouvoir s'inscrire à l'ENGnnn. Il faut avoir validé ENGnnn pour pouvoir préparer le mémoire UAMMnn. Le diplôme est obtenu à l'acquisition de 180 crédits Ects (mémoire inclus) + Test d'anglais niveau B2.

![](_page_39_Picture_316.jpeg)

![](_page_40_Picture_248.jpeg)

#### **Ingénieur Aéronautique-aérodynamique (CYC9402A)**

#### **Accès Bac+2 ou équivalent**

*Objectifs pédagogiques* : L'objectif du parcours « ingénieur aéronautique-aérodynamique » du Cnam est de former, des ingénieurs spécialisés en mécanique des fluides et aérodynamique, capables d'évoluer au sein des grands groupes ou PME de l'industrie aéronautique, spatiale ou des transports terrestres.

*Modalités de validation* : Il faut avoir valider les UE UTC + anglais + UAEP03 pour candidater à l'École d'ingénieur·e·s du Cnam (EiCnam). Il faut être inscrit à l'EiCnam pour pouvoir s'inscrire à l'ENGnnn. Il faut avoir validé ENGnnn pour pouvoir préparer le mémoire UAMMnn. Le diplôme est obtenu à l'acquisition de 180 crédits Ects (mémoire inclus) + Test d'anglais niveau B2.

![](_page_41_Picture_318.jpeg)

![](_page_42_Picture_259.jpeg)

#### **Accès Bac+2 ou équivalent**

Cette licence adaptée à la réalité économique de la REGION , dont la formation est définie par les acteurs de l 'INDUSTRIE AERO-NAUTIQUE a pour objectif la conception ,le dimensionnement, la réparation des structures aéronautiques ( voilure , fuselage ,…) et systèmes .

Elle comprend :

- La maitrise des outils de la profession CATIA , Macro langages , Python
- La technologie des structures aéronautiques métalliques en comportement statique en les dimensonnant avec des modèles analytiques on numériques (PATRAN-NASTRAN ) et dynamique pour aborder la fatigue et le mécanique de la rupture .
- les techniques d'obtention des structures en matéraux composites fibrés en vue de leur modèlisation, usinage et réparation

Cette formation constitue une étape importante pour l' obtention du diplôme d'INGENIEUR du CNAM option mécanique des structures et process.

![](_page_42_Picture_260.jpeg)

![](_page_43_Picture_306.jpeg)

#### **Accès Bac+2 ou équivalent**

*Objectifs pédagogiques* : L'objectif de la formation hors temps de travail est de former des ingénieurs capables d'effectuer, dans le milieu industriel, dans un laboratoire de recherche et développement, un bureau d'études, une plateforme d'essais, une unité de production, un travail très diversifié permettant la prévision et la conception de systèmes complexes en respectant une démarche qualité et en tenant compte de l'environnement.

*Modalités de validation* : Il faut avoir valider les UE UTC + anglais + UAEP03 pour candidater à l'École d'ingénieur·e·s du Cnam (EiCnam). Il faut être inscrit à l'EiCnam pour pouvoir s'inscrire à l'ENGnnn. Il faut avoir validé ENGnnn pour pouvoir préparer le mémoire UAMMnn. Le diplôme est obtenu à l'acquisition de 180 crédits Ects (mémoire inclus) + Test d'anglais niveau B2.

![](_page_43_Picture_307.jpeg)

![](_page_44_Picture_289.jpeg)

### **L'ANGLAIS DANS LES CURSUS DIPLOMANTS DU CNAM**

Une UE d'anglais obligatoire (ANG200/300 : 6 ECTS) et la validation d'un niveau en anglais par un test international (non crédité) font partie de nombreux diplômes du Cnam. L'inscription à l'UE d'anglais obligatoire et l'inscription au test international sont dissociées.

L'UE d'anglais obligatoire ANG320/330 vise le développement de compétences de compréhension, d'expression et d'interaction dans des situations professionnelles. Elle doit être associée à une étape précise du parcours diplômant. Elle est validée par un examen basé sur le contenu de la formation. L'UE est assurée en raison d'un soir par semaine pendant un semestre.

Au 1er et 2nd semestre 2023-2024, l'UE ANG320/330 sera proposée le lundi, le mercredi et le vendredi soir, selon votre niveau de départ, de 18h à 20h.

Il est indispensable d'obtenir un test de bilan auprès du secrétariat ou de le télécharger pour qu'on puisse évaluer vos besoins. Une fois complété, il faut le déposer en même temps que le dossier d'inscription. En fonction de votre niveau et de vos disponibilités, les enseignants peuvent vous conseiller quel cours du soir choisir.

Le test international certifie l'acquisition d'un niveau défini dans la grille du CECRL (Cadre Européen Commun de Référence pour les Langues). Le centre Ipst-Cnam est agréé pour le TOEIC et le LINGUASKILL.

Des sessions de test sont organisées en fin de chaque semestre. LINGUASKILL est le nouveau test d'anglais de Cambridge English ; il prend 90 minutes sur ordinateur pour l'anglais général et le Business English, et il remplace le Bulats, alors que le TOEIC est un test d'ETS d'anglais professionnel d'une durée de 2 heures sur papier.

Dans les deux cas, l'évaluation porte sur la compréhension orale et la compréhension écrite. Une grille de corrélation entre les résultats du LINGUASKILL et du TOEIC permet la validation des différents niveaux d'anglais exigés selon les diplômes du Cnam, Bac+3,+4,+5. Par exemple pour le diplôme d'ingénieur, le niveau B2 est exigé.

Le test LINGUASKILL étant informatisé, nous proposons plusieurs sessions d'examens à la fin du premier et du deuxième semestre.

Le test TOEIC est sur papier et nous proposons un passage d'examen collectif à la fin de chaque semestre. Les frais d'inscription au test TOEIC ou LINGUASKILL sont de 100 €.

Un cours facultatif de préparation aux tests TOEIC et LIN-GUASKILL, ouvert à tous, et avec l'objectif d'un score précis à atteindre, est proposé au 2ème semestre 2023-2024 le lundi soir. Cette formation permet de se familiariser au format de l'examen, à la gestion du temps limité et d'identifier d'éventuelles lacunes faisant obstacle à l'obtention du test. Le début de la formation prépare aux deux tests sur un socle commun afin de permettre aux auditeurs de choisir le test qui leur convient le mieux pour ensuite se focaliser sur un des deux tests

#### **L'équipe de formateurs**

Tous les intervenants sont de langue maternelle anglaise, diplômés d'université (diplômes nationaux français plus diplômes britanniques, irlandais ou nord-américains) et travaillent dans l'enseignement supérieur.

![](_page_45_Picture_14.jpeg)

## **LA FORMATION OUVERTE ET A DISTANCE (FOAD)**

Une formation ouverte et à distance (FOAD) est une unité d'enseignement suivie en ligne (Internet). Plusieurs centaines de formations du Cnam sont ainsi accessibles à distance. Des formations qui nécessitent une présence obligatoire avec des ressources à distance sont qualifiées de formations hybrides. Une FOAD proposée par un centre régional du Cnam à destination de tout le réseau est qualifiée de FOAD nationale.

La FOAD permet un accompagnement riche et personnalisé aux auditeurs. Au quotidien, des milliers d'auditeurs suivent leur formation à distance. Grâce à une simple connexion Internet à l'espace numérique de formation, ils ont à leur disposition en quelques clics tous les outils et les contenus nécessaires à leur réussite. 2 élèves sur 5 se forment grâce à la FOAD, deux fois plus qu'il y a quatre ans. Dans certains centres régionaux, les inscrits en formation à distance sont majoritaires. Cette formation hybride est donc avantageuse quand elle est suivie à distance raisonnable des lieux de regroupements. Les séances de regroupement peuvent aussi être organisées en visioconférence.

Cette formule proposée par le Cnam privilégie la souplesse dans le choix des moments et des lieux d'apprentissage.

#### **Deux types de formation à distance**

La formation nationale totalement accessible à distance depuis n'importe quel point du territoire... La quasi-totalité de la formation s'effectue sur internet. Par l'intermédiaire de la plate-forme de e-learning, l'auditeur peut suivre sa formation, où qu'il soit (domicile, travail...), en direct ou en différé. Dans l'éventualité où des regroupements en présentiel sont prévus, ils peuvent être suivis à distance. Les examens de validation de l'enseignement, en revanche, s'effectuent toujours sur table (validation en vue de certificats et diplômes RNCP et d'État) dans le centre Cnam le plus proche de votre domicile.

La formation régionale ou hybride (ou mixte) alterne regroupements en visio-conférence et e-formation. Les regroupements en visio sont ciblés et deviennent des moments indispensables d'explicitation, synthèse, remédiation, motivation etc.

#### **Les supports de cours**

Les cours sont le plus souvent organisés en séances, fixées par l'enseignant. A chaque séance correspondent des contenus, variables selon l'enseignement suivi. Les cours sont mis à disposition sous forme écrite, parfois en vidéo, ainsi que les compléments nécessaires (photos, schémas, études de cas...). Des exercices peuvent également être donnés, des indications de bibliographie, des tests, des QCM, toujours selon le choix de l'enseignant. L'auditeur suit ainsi un parcours pédagogique prédéterminé, qui l'aide à acquérir les connaissances et les concepts nécessaires à la validation de sa formation, tout en le préservant des contraintes des cours en présentiel.

#### **L'accompagnement et le suivi pédagogique**

La FOAD au Cnam ne se contente pas de «dispenser» des cours. Un réel suivi pédagogique est effectué grâce aux outils d'échange, ce qui permet un ajustement permanent des contenus à la nécessité des auditeurs. «Chat», mail, forums privés avec l'enseignant, plages horaires de contacts téléphoniques, visio-conférence: tous les moyens nécessaires peuvent être mis en oeuvre pour que l'auditeur soit accompagné dans sa démarche d'apprentissage. C'est un élément fondamental de réussite qui n'est jamais négligé.

#### **Le travail collaboratif**

Un élève qui suit une FOAD n'est pas condamné à la solitude. En plus des contacts privilégiés qu'il entretient avec son enseignant, il développe s'il le souhaite un véritable réseau d'internautes et entre en relation avec ceux inscrits dans les mêmes UE (unités d'enseignement). Les forums, mails, chats sont une mine d'informations, d'échanges, d'aide et d'accompagnement entre auditeurs. Du simple tuyau partagé jusqu'au travail réalisé en équipe, les possibilités de collaboration sont grandes et participent au bon déroulement des apprentissages.

#### **La plate-forme de e-formation**

Toutes les formations à distance du Cnam sont diffusées via Internet sur l'Espace Numérique de Formation (ENF) qui offre aux élèves et aussi aux enseignants, un outil commun de formation à distance. Il est accessible comme n'importe quel site web, son utilisation est simple et intuitive.

![](_page_46_Picture_15.jpeg)

- Un environnement numérique de travail...La plateforme propose à ses internautes des services tels que: consultation de ses notes, de son planning, de ses cours, conférences, bibliographie, documents administratifs.
- Chat et forum en ligne... Les élèves peuvent intervenir en direct dans les formations, avec le « chat », parfois la visioconférence.

![](_page_46_Picture_18.jpeg)

### **LA VALIDATION DE VOS ACQUIS**

La Validation des Études Supérieures vous permet d'obtenir un diplôme grâce à la reconnaissance des études suivies en France ou à l'étranger. Elle s'adresse à toute personne qui souhaite demander un accès, une validation partielle ou totale d'un diplôme, certificat ou titre.

Par contre, une attestation de reconnaissance de niveau d'études des diplômes étrangers peut être délivrée par le Centre International d'Etudes Pédagogiques (CIEP). Cette attestation sanctionne le nombre d'années d'études suivies dans le pays étranger et la spécialité mais elle n'a pas de valeur juridique. Elle situe le diplôme étranger dans le système éducatif d'origine. Cette attestation peut être présentée à un employeur, à une administration organisatrice d'un concours ou à un établissement de formation. Cette attestation est obligatoire pour demander une VES au Cnam.

#### **A savoir :**

La délivrance d'une attestation de reconnaissance de niveau d'études est facturée. Il n'est pas nécessaire de faire traduire au préalable les documents rédigés en allemand, anglais, arabe, espagnol, italien, portugais.

Pour les autres langues, les documents fournis devront être traduits par un traducteur assermenté (liste des traducteurs assermentés consultable en mairie, à la préfecture ou au tribunal d'instance).

Où la faire établir ? Centre International d'Etudes Pédagogiques (CIEP) - Centre ENIC-NARIC France Département reconnaissance des diplômes - 1, avenue Léon Jouault - 92318 Sèvres cedex - 01 45 07 63 21 - enic-naric@ ciep.fr - http://www.ciep.fr/enic-naricfr

La Validation des Acquis de l'Expérience (VAE) : Le dispositif de validation des acquis de l'expérience (VAE) permet de faire reconnaître son expérience professionnelle et/ou personnelle en vue de l'obtention de tout ou partie d'un diplôme. à toute personne qui justifie d'au moins 1 an d'expérience en rapport direct avec la certification visée, peut prétendre à la VAE. Informations générales : https://vae.cnam.fr

La validation des acquis personnels et professionnels (VAPP) permet d'accéder directement à une formation du Cnam sans avoir le diplôme requis, en faisant valider une expérience professionnelle (salariée ou non), les formations suivies ou les acquis personnels développés hors de tout système de formation.

![](_page_47_Figure_9.jpeg)

# **DIPLÔMES**

#### Obtenir la délivrance d'un diplôme

Pour obtenir un diplôme au Cnam, il faut :

- valider toutes les unités d'enseignement qui composent le diplôme.
- posséder le diplôme pré-requis (ou réaliser une démarche de VAPP).
- remplir les conditions d'expérience professionnelle (cette condition n'est pas exigée pour vous inscrire).

#### L'expérience professionnelle

Les enseignements du Cnam s'appuient sur l'expérience professionnelle acquise dans la spécialité du diplôme préparé. Cette expérience professionnelle est obligatoire et contrôlée avant la délivrance des diplômes, un nombre de crédits lui est affecté.

#### *Conditions d'expérience professionnelle*

Pour les licences

- candidats suivant le parcours L1, L2, L3 : justifier de 3 ans d'expérience professionnelle, dont 1 an dans la spécialité à un niveau correspondant au diplôme. Si l'expérience est hors spécialité, un stage de 6 mois dans la spécialité sera en outre exigé.
- candidats admis directement en L3 : justifier d'une expérience professionnelle de 1 an dans la spécialité. Si l'expérience est hors spécialité, un stage de 6 mois dans la spécialité sera en outre exigé.

#### Pour les titres RNCP (en règle générale)

• justifier de 2 ans d'expérience dans le domaine ou de 3 ans hors domaine. Dans ce dernier cas un stage de 3 à 6 mois dans la spécialité est exigé.

#### A savoir :

vous avez travaillé mais vous n'êtes pas sûr de remplir les conditions d'expérience pour obtenir le diplôme que vous préparez : il est possible de demander l'examen anticipé de votre expérience professionnelle. Pour cela vous devrez au préalable avoir validé quelques unités d'enseignement composant le diplôme.

#### Précision :

L'expérience professionnelle n'est pas obligatoire pour l'inscription aux unités d'enseignement. Par contre, si votre objectif est l'obtention d'un diplôme ou de certains certificats, elle vous sera demandée au moment de la délivrance du diplôme.

#### Attention :

si vous ne possédez aucune expérience professionnelle, aucun diplôme ne pourra vous être délivré. Si vous possédez de l'expérience professionnelle en dehors de la spécialité du diplôme que vous préparez, il vous sera demandé de réaliser un stage.

![](_page_48_Picture_20.jpeg)

# **Ipst-Cnam**

#### **L'excellence universitaire au coeur de la ville**

![](_page_49_Picture_2.jpeg)

contact@ipst-cnam.fr

En métro : prendre la ligne B direction "Ramonville" jusqu'à la station "Faculté de pharmacie". En voiture prendre le périphérique, sortie 20, suivre "Complexe scientifique de Rangueil".

 $G$  and  $n \ge 605$ , N. 42.22.000  $F$ , 001.28.020 Coordonnées GPS : N: 43.33.999 E: 001.28.020

![](_page_51_Picture_0.jpeg)